# ..FRANCOMPUTER

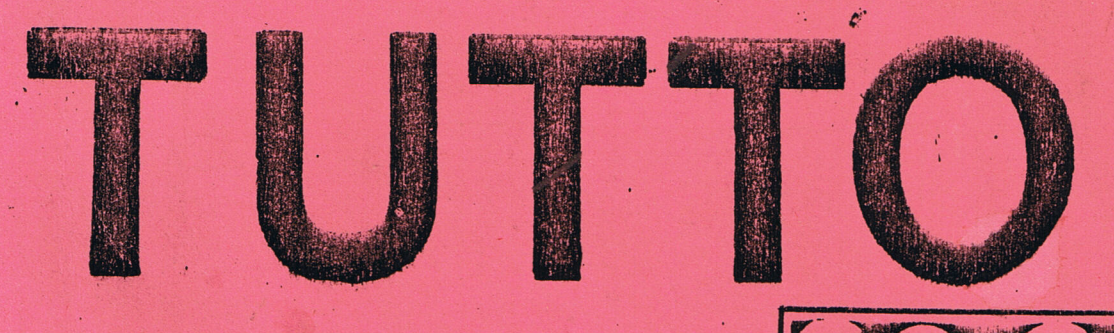

Tutto un mondo di programmi per Voi e il Vostro Home Computer

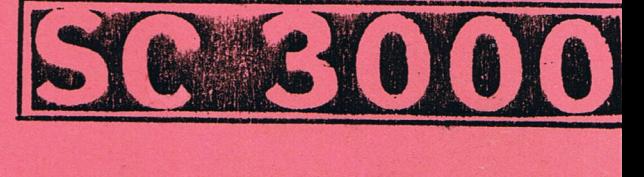

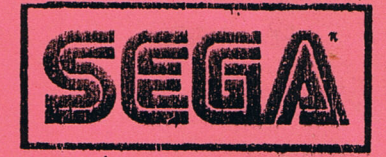

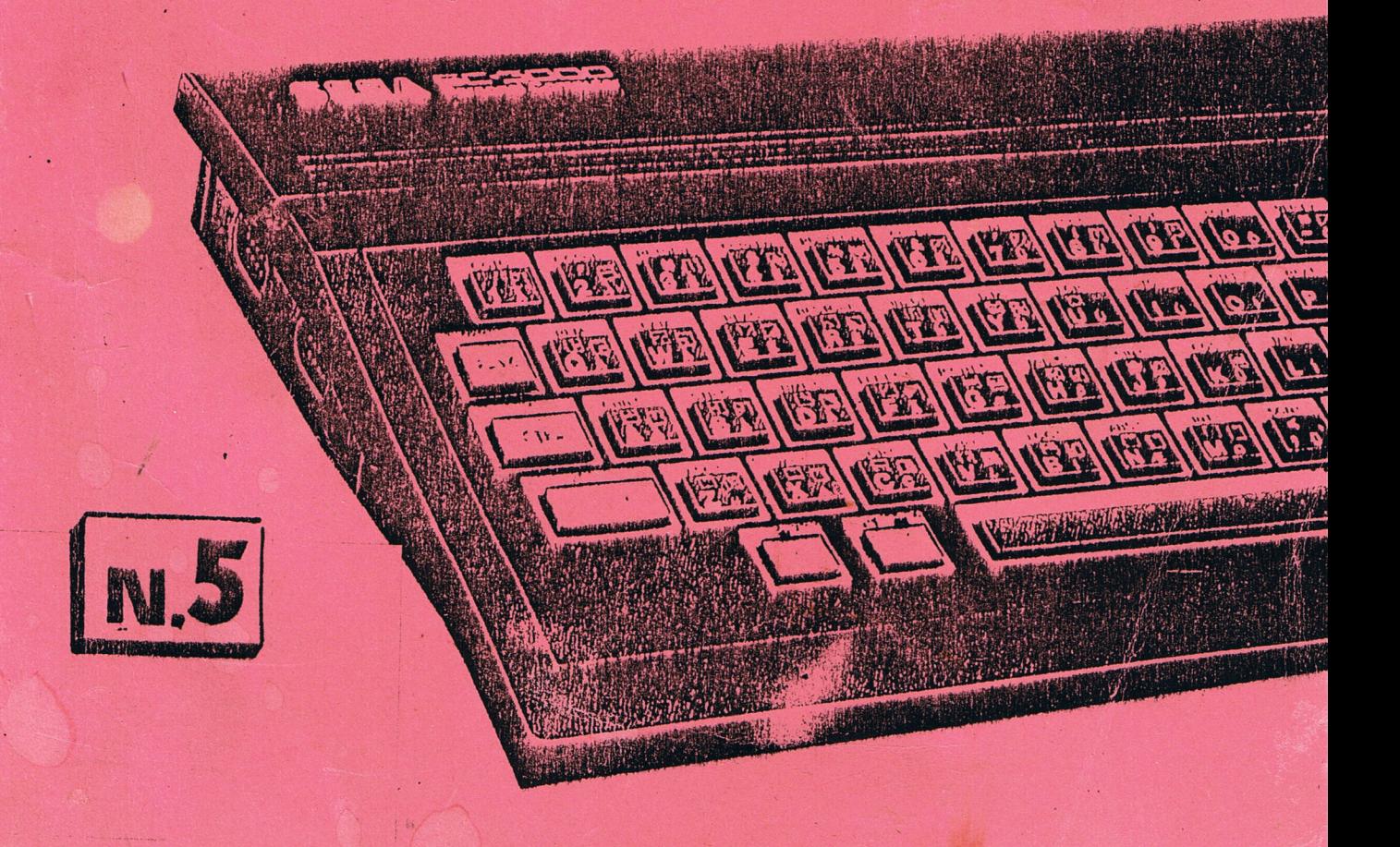

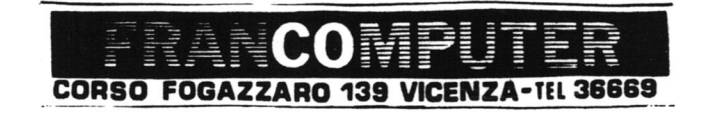

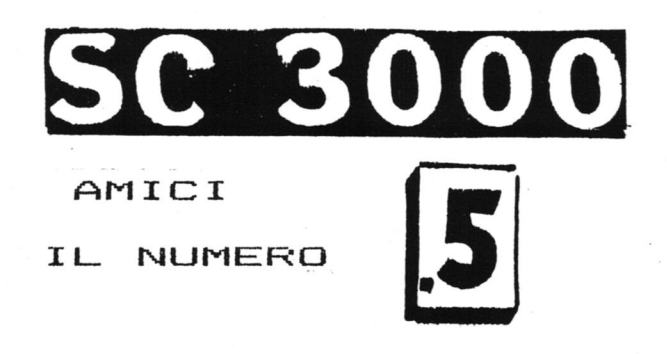

CONTENUTO:

覆

ž

 $\mathbf{r}$ 

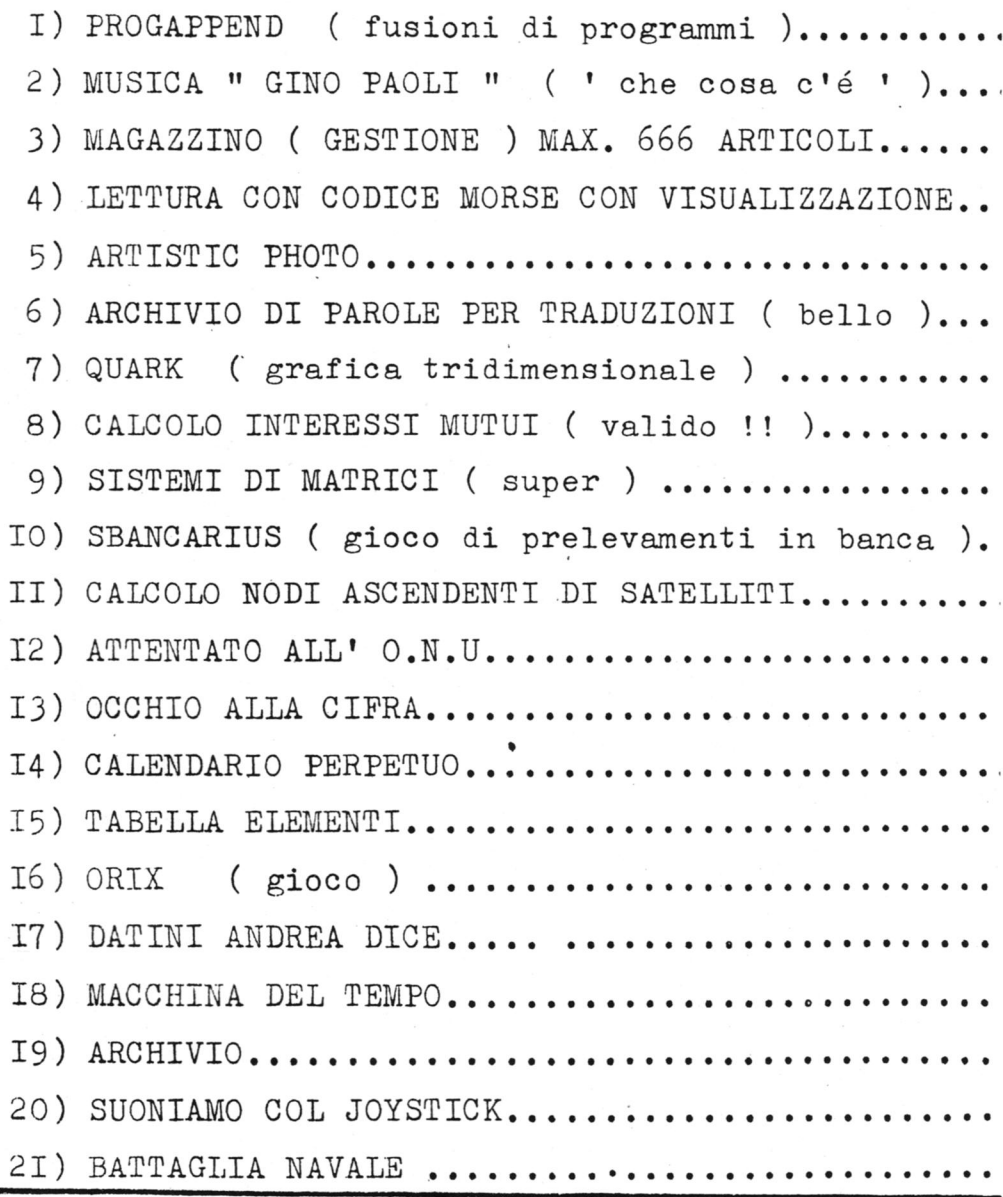

Ô

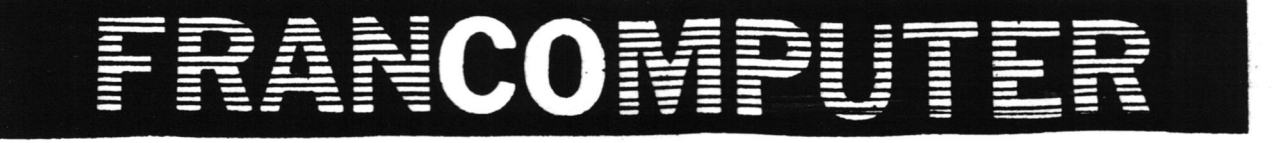

Questo programma permette di fondere due o piu<sup>'</sup> programmi in un unico insie me,creando una conseguenzialita'? nei numeri di linea,Si consiglia comunque di organizzare in precedenza la numera zione dei singoli programmi. [Tl sistema di funzionamento si basa su i?applicazione di un intelligente uti .<br>Lizzo dei puntatori di inizio e fine teste Basic. Infatti dopo aver caricato il primo programma per mezzo della call-14400, i puntatori di inizio Basic  $(-32416 \text{ B}, \text{Basso}, -32415 \text{ B}, \text{Alto}),$ assumeranno il valore contenuto in quelli di fine Besic, quindi il successivo programma verra'? caricato dopo il precede nte,;quindi calit-1439@ provvedera' a ripristinare i puntatori nella conda zione percedente, al fine di fondere i

due programmi. Un Renum ripristinera'la conseguenzialita'nei numeri di linea, I puntatori di fine basic sono (-32414 B.Basso,-32413 B.Alto J).

1 REM \*\*\*\*\*\*\*\*\*\*\*\*\*\*\*\*\*\*\*\*\*\*\*\*\*\*\*\*\* 2 RFM \* >>PROGAPPEND<< \*  $3$  REM  $*$ 4 REM \*(C) 1984 by Paolo & Fausto \* S REM \* X Francomputerclub \* 6 REM \*\*\*\*\*\*\*\*\*\*\*\*\*\*\*\*\*\*\*\*\*\*\*\*\*\*\*\*\* 1@ POKE -32488, 190 28 FOR F=-1449@@ TO -14382:READ A:POKE F,;A?:NEXT 38 DATA 243; 42; 98, 129,43; 34,96,129,251 : 281,243, 33,8, 152, 34,96,129,251,201 4@ CLS:CURSOR @,3:PRINT ""O.K, PROGAPPE ND £? IN MEMORIA. " S@ CURSOR @,S5:PRINT "Istruzioni :"-:PRI NT :PRINT "Caricare il pr.imo programma BASIC; eseguire una CALL -14400.Ca ricare il secondo programma BASIC ed eseguire una CALL ~14396,Renumerare ora il programma con RENUM." 6@ PRINT "Ora i due programmi sono fus i insieme,"

10 SCREEN 2, 2: COLOR15, 1, , 1: CLS 20 CURSOR90, 50: COLOR8: PRINTCHR\$(17); " 30 PRINT CHR\$(16):CURSOR94,70:PRINT "C HE COSA C'F'" 40 CURSOR90, 90: PRINT CHR\$(17);" 50 COLOR15: PRINT CHR\$(16): CURSOR126, 11 PAOLI 0:PRINT "di" 60 CURSOR103,130:PRINT "Gino Paoli" 70 CURSOR60, 150: PRINT "Trascrizione pe r SC-3000 " 80 CURSOR126, 160 : PRINT "di" 90 CURSOR40, 170: PRINT "Eugenio Gresta, Arcevia 2-8-1984" 100 PATTERNS#0, "0F3F7F7FFFE8FBEB" 110 PATTERNS#1, "C8C8CC516E20101F" 120 PATTERNS#2, "80C0E0E0F030B030" 130 PATTERNS#3, "3070706060408080" 140 MAG3 200 Q=1:D=30:M=20 210 READ A, VA, B, VB, C, VC 220 SOUND1, A, VA: SOUND2, B, VB: SOUND3, C, V'  $\mathbb C$ 230 FOR E=1 TO D:NEXT:Q=Q+1 240 IF Q=88 THEN RESTORE 410 250 IF Q=169 THEN RESTORE 1530 260 IF Q=265 THEN RESTORE 370 270 IF Q=310 THEN RESTORE 2810 280 IF Q>=352 THEN D=70 290 IF Q>=355 THEN D=90 300 IF Q=358 THEN 320 305 C=INT(RND(1)\*14)+2:SPRITE0,(120,0)  $, \varnothing, \varsubset$ 310 GOTO 210 320 FOR S=15 TO 0 STEP -1 330 FOR T=1 TO 5 340 SOUND1, 220, S: SOUND2, 415, S: SOUND3, 6  $59, S$ 350 NEXT TINEXT S 360 END 494, 14<br>554, 13  $5,440,15$ 370 DATA 110, 0, 440, 12, 110, 0 554,1 380 DATA 110, 0, 494, 13, 110, 0  $14, 49$ <br> $13, 59$ 390 DATA 110, 0, 554, 14, 110, 0  $\overline{\mathcal{Q}}$ 400 REM 2  $370,1$  $\overline{\mathcal{O}}$  $247, 15, 110,$ 410 DATA 220, 15, 415, 15, 554, 15  $\frac{1}{2}$ 420 DATA 220, 12, 659, 15, 554, 12 14, 220, 15, 430 DATA 165, 14, 659, 14, 554, 11 440 REM 3 220, 1 450 DATA 220, 15, 370, 15, 110, 0 460 DATA 220, 14, 370, 14, 659, 15 S **PIFA**<br>DATA DATA  $\mathbb{C}$ REM 470 DATA 165, 15, 370, 13, 659, 14 REM DAT 480 REM 4 490 DATA 220, 15, 415, 15, 110, 0 0<br>0<br>0<br>0<br>0<br>0<br>0<br>0<br>0<br>0<br>0<br>0<br>0<br>0<br>0<br>0<br>0<br>0 570 500 DATA 220, 14, 415, 14, 659, 15 510 DATA 165, 15, 415, 13, 659, 14

580 DATA 247, 14, 370, 15, 440, 15 590 DATA 247, 13, 370, 14, 587, 15 600 REM 7 610 DATA 185, 15, 110, 0, 554, 15 620 DATA 185, 14, 370, 15, 440, 15 630 DATA 185, 13, 440, 14, 587, 15 640 REM 8 650 DATA 165, 15, 110, 0, 494, 15 660 DATA 165, 10, 294, 15, 440, 15 670 DATA 165, 5, 440, 14, 554, 15 680 REM 9 690 DATA 165, 15, 110, 0, 554, 14 700 DATA 165, 14, 294, 15, 415, 15 710 DATA 165, 13, 415, 14, 494, 15 720 RFM 10 730 DATA 220, 15, 415, 15, 554, 15 740 DATA 220, 10, 554, 14, 659, 15 750 DATA 165, 15, 554, 13, 659, 14 760 REM 11 770 DATA 220,15,370,15,110,0 780 DATA 220, 10, 370, 14, 659, 15 790 DATA 165, 15, 370, 13, 659, 14 800 REM 12 810 DATA 220, 15, 415, 15, 110, 0 820 DATA 220, 10, 415, 14, 659, 15 830 DATA 165, 15, 415, 13, 659, 14 840 REM 13 850 DATA 220, 15, 370, 15, 440, 15 860 DATA 220, 10, 320, 14, 494, 15 870 DATA 220, 5, 370, 13, 554, 15 880 REM 14 890 DATA 247, 15, 110, 0, 554, 15 900 DATA 247, 10, 370, 15, 440, 15 910 DATA 247, 5, 440, 14, 587, 15 920 REM 15 930 DATA 185, 15, 110, 0, 554, 15 940 DATA 185, 10, 370, 15, 440, 15 950 DATA 185, 5, 440, 14, 587, 15 960 REM 16 970 DATA 165, 15, 110, 0, 494, 15 980 DATA 165, 10, 440, 15, 494, 13 990 DATA 165, 5, 294, 15, 494, 10 1000 REM 17 1010 DATA 110, 0, 110, 0, 554, 15 1020 DATA 247, 15, 415, 15, 554, 13 1030 DATA 165, 15, 110, 0, 587, 15 1040 REM 18 1050 DATA 262, 15, 110, 0, 587, 15 1060 DATA 262, 10, 392, 15, 587, 12 1070 DATA 262, 5, 494, 15, 659, 15 1080 REM 19 1090 DATA 196, 15, 110, 0, 587, 15 1100 DATA 196, 10, 392, 15, 587, 14 1110 DATA 196, 5, 494, 15, 659, 15 1120 REM 20 1130 DATA 220, 15, 110, 0, 523, 15 1140 DATA 220, 10, 494, 15, 523, 15 1150 DATA 220, 5, 440, 14, 523, 15 1160 REM 21 Ζ

 $\overline{\phantom{0}}$ 

 DATA 118,8,392,15,587,15 DATA 118,@,349,15,587,15 DATA 118,8,33@,15,659,15 REM 22 1210 DATA 294,15,110,0,659,15 DATA 294, 19, 44@,15,523,15 DATA 294,5,523, 15,698,15 REM 23 1250 DATA 220,15,110,0,659,15 1260 DATA 220,10,440,15,523,15 DATA 228,5,523,15,698,15 REM 24 DATA 196,15,118,8,587,15 DATA 349, 155523, 15,587,15 DATA 349,15,523,15,587,15 REM 25 DATA 196,15,118,8,659,15 1340 DATA 196,10,349,15,494,15 1350 DATA 196,5,494,15,582,15 REM 26 DATA 262,15,110,8,659, 15 DATA 338, 15,494,15,587,15 DATA 338, 18,494, 18,587,128 1400 REM 27 1410 DATA 196,15,110,0,110,0 DATA 338, 15,448,15,587,15 DATA 338, 18,440,18,587, 10 REM 28 1450 DATA 247,15,110,0,110,0 DATA 378,15,44@,15,587,15 DATA 378; 18,448, 18,587,12@ REM 29 DATA 165, 13,247,13,448,13 DATA 1653; 14,247,14,494, 14 DATA 165,15, 247,15,554,15 REM 38 DATA 165,15,118,8,118,@ DATA 338, 15,415,15,587,15 DATA 33@,12,415,12,587,12 REM 31 DATA 165,15,118,8,659,15 DATA 165,13,392,15,659, 14 DATA 165,12,494,15,659,13 REM 32 DATA 165,11,587,15,74@,15 1620 DATA 165,10,392,15,740,15 DATA 165,939,494, 15,784,15 REM 33 165¢ DATA 220,15,118,8,659,15 DATA 22@,14,494,15,659, 14 DATA 22@0,13,554,15,659,13 REM 34 DATA 228,12,118,8,748,15 DATA 228,11,554, 15,748, 14 DATA 228,1@,392,15,659, 14 REM 35 DATA 294,15,118,8,74@,15 1230 DATA 234,13,110,0,240,15<br>1240 DATA 294,14,440,15,240,14

 $\boldsymbol{\eta}$ 

rou

Calf

1750 DATA 294,13,587,15,740,14<br>1760 REM 36 1760 REM 36 1770 DATA 294,12,11<mark>0,0,659,</mark>15 1780 DATA 294, 11, 440, 15, 659, 14 1780 DATA 294,11,440,15,659,14<br>1790 DATA 370,12,110,0,587,14 1800 REM 37 1810 DATA 247,15,110,0,554,15<br>1820 DATA 370,14,110,0,554,14<br>1830 DATA 440,14,110,0,554,14<br>1840 REM 38 1820 DATA 370, 14, 110, 0, 554, 14 1830 DATA 440, 14, 110, 0, 554, 14 1840 REM 38 DATA 118,8,118,8,494,15 1860 DATA 110,0,370,14,494,14 1880 REM 39 1890 DATA 165,15,110,0,494,15 1900 DATA 165, 14, 330, 15, 494, 14 1920 REM 40 1930 DATA 165,12,110,0,554,15 DATA 165,11,392,15,554, 14 1950 DATA 165,10,330,15,582,14<br>1960 REM 41 1960 REM 41 DATA 22@,15,119,8,587,15 1980 DATA 220, 14, 392, 15, 587, 14 2000 REM 42 DATA 228,12,118,8,659,15 DATA 228,11,33@,15,659, 14 2030 DATA 466,14,554,14,740,14<br>2040 REM 43 2040 REM 43 DATA 294,15;118,8,740,15 2060 DATA 294,14,370,15,740,14<br>2070 DATA 294,13,440,15,740,14 2070 DATA 294, 13, 440, 15, 740, 14 REM 44 DATA 294,12,554,15,74@, 13 DATA 294,6,44@, 14, 740, 12 2110 DATA 294,0,370,14,740,11<br>2120 REM 45 2120 REM 45 DATA 294,15,118,9,118,2 DATA 294, 14,37@,15,118,8 DATA 294,13,440,15,118,@ REM 46 2170 DATA 294,12,494,15,110,0 DATA 294,11;494,13,118,8 DATA 118,8,74@,15,118,@ REM 47 DATA 247,15,118,8,659,15 DATA 247,14,378,15,659, 14 DATA 247, 13,448, 15,659, 13 REM 48 DATA 247,12,118,8,587,15 DATA 247;11,44@, 15,587, 14 2270 DATA 247,10,370,14,554,14<br>2280 REM 49 2280 REM 49 DATA 165,15, 118,8,494,15 DATA 165, 14,294, 15,494, 14 DATA 165, 13,440, 15,494,13 DATA 110,0,3<mark>70,14,494,14</mark><br>DATA 110,0,294,14,440,14<br>REM 39 DATA 165,14,330,15,494,14<br>DATA 165,13,392,15,494,13<br>REM 40 DATA 220,14<del>,392,15,5</del>82,14<br>DATA 220,13,110,0,494,15<br>REM 42

```
2328 
REM 5@ 
 2338 
DATA 165,12,415,15,554,15 
 2348 
DATA 165, 11,338, 15,554, 14 
 2358 
DATA 165, 18,338, 14,587,15 
2362 
REM 51 
2370 DATA 220,15,110,0,554,15
2382 
DATA 228, 14,338, 15,554; 14 
23398 
DATA 22@,13,415,15,554,13 
2400 REM 52
2418 
DATA 277,15,118,8,988,15 
2420 
DATA 277;14,659, 15,988, 14 
2438 
DATA 118,8,659, 12,888, 14 
2448 
REM 33 
2450 
DATA 378,15,118,8,831,15 
2462 
DATA 378; 14,554, 15,831,14 
2470 
DATA 378, 13,659, 15,831,14 
2488 
REM 54 
2490 DATA 185,15,110,0,740,15
2588 
DATA 185, 14,554, 15,748, 14 
2518 
DATA 185; 13,448; 14,659, 14 
2522 
REM 55 
2538 
DATA 247,15,118,8,748,15 
2548 
DATA 247; 14,448, 15,748, 14 
2558 
DATA 247, 13,587, 15,748, 13 
2568 
REM S56 
2578 
DATA 247,12,118,8,831,15 
2588 
DATA 247,11,587,15,831, 14 
2530 
DATA 247, 18,448, 15,888,15 
2600 REM 57
2618 
DATA 247;15,118,0,888,15 
2628 
DATA 247,14,378,15,888,15 
2632 
DATA 247;13;448,15,587, 14 
2648 
REM 58 
2659 
DATA 228,15,118,8,888,15 
2662 
DATA 247,15,118,0,988,15 
2672 
DATA 277,15,118,8,1109,15 
2680 REM 59
2638 
DATA 165,15,118,8,988,15 
27288 
DATA 165,14,415,15,988,15 
2712 
DATA 165, 13,587,15,659,15 
2728 
REM 68 
2738 
DATA 247;15,118,8,118,8 
2740 DATA 247,15,440,15,110,0
27538 
DATA 247;15,587,15,748,15 
2760 
REM 61 
2778 
DATA 165,15,587,15,659,15 
2782 
DATA 165;15,587,15,659,15 
2730 
DATA 165,15,587,15,659,15 
2800 REM 62
2818 
DATA 165,15,118,8,494,15 
2822 
DATA 165,14, 294,15, 494, 14 
2832 
DATA 165,13,415, 15,494, 13 
2848 
REM 63 
2850 DATA 165,12,110,0,554,15
2868 
DATA 165,11,415,15,554, 14 
2872 
DATA 165, 18,338,15,587,15
```
 $990$   $3$ 

 REM 64 DATA 228,15,118,8,587,15 DATA 228, 14,33@,15,587, 14 DATA 228; 18,448,15,659,15 REM 65 2930 DATA 277,15,110,0,587,15 DATA 277,14,338,15,587, 14 2950 DATA 110,0,440,15,659,14 REM 66 DATA 185,15,118,8,554,15 DATA 185, 14,378, 15,554, 14 DATA 185, 13,44@,15,554,13 REM 67 DATA 185,12,118,8,587,15 DATA 185,11;44@,15,587, 14 DATA 185;18,378,15,659,15 REM 68 3050 DATA 247,15,110,0,587,15 DATA 247,14, 370,14,587,15 DATA 247,13,44@,14,554,15 REM 69 3090 DATA 110,0,110,0,494,15 DATA 118,8,378,14,494,15 3110 DATA 110,0,294,14,440,15 REM 7 DATA 165,15, 118,8,494,15 DATA 165,13, 338,14,494,15 DATA 165,12, 448, 14,494,15 3150 DATA 165, 12, 440, 14, 494, 15 REM 71 DATA 165,11,415,14,494,15 3180 DATA 165,10,294,14,494,15 DATA 165;8,247,14,494,15 REM 72 DATA 165,15, 118,9,494,15 DATA 165,13, 118,8,494,13 DATA 165, 18,118,8,494,12 REM FINALE 3250 DATA 110,10,220,10,440,10 DATA 124,12, 247,12,494,12 DATA 139; 14,277, 14,554, 14 REM DATA 228,15, 415,15,554, IS DATA 220, 14,554, 14,659,15 DATA 338, 14,554,13,659, 14 REM 3330 DATA 220,15,370,15,110,0 334@ DATA 220,14;378,14,659,15 3350 DATA 165,15,370,13,659,15 REM DATA 220,15,415,15,119,9 3380 DATA 220,14,415,14,659,15 DATA 165,15;415,14,659,15 REM DATA 22@,15,378,15,119,2 DATA 228;,14,370,14,659,15 DATA 165,15,378,14,659,15

 $\mathbf{r}$ 

## **MAGAZZINO**

10 GOTO 1410 30 REM 40 REM 50 REM 60 REM 100 CONSOLE 0, 24, 1, 0:CLS 110 PRINT"\*\*\*\*\*\*\*\*\*\*\*\*\*\*\*\*\*\*\*\*\*\*\*\*\*\*\*\*\* \*\*\*\*\*\*\*\*\* 120 PRINT:PRINT:PRINT"ATTENZIONE ai By  $A \rho S$ liheri 130 PRINT: PRINT"Per ogni codice (con 3 Ø lettere) 140 PRINT"adoper: 32 Bytes 150 PRINT:PRINT:PRINT"\*\*\*\*\*\*\*\*\*\*\*\*\*\*\*\*\* \*\*\* Bytes free ";FRE 160 PRINT:PRINT:PRINT"QUANTI ARTICOLI ULIO ? < MAX 666 Con 170 PRINT"30 lettere > 180 PRINT: PRINT: INPUT XY 185 IF XY>666 THEN 100 190 CONSOLE 0,24,1,0:CLS:BEEP (0) 200 PRINT XY;" ~ ARTICOLI PREUISTI 210 CURSOR 0, 2: PRINT" \*\*\*\*\*\*\*\*\*\*\*\*\*\*\*\*\*\* \*\*\*\*\*\*\*\*\*\*\*\*\*\*\*\*\*\*\*\* 220 PRINT:PRINT"VUOI CARICO MAGAZZINO  $\langle C \rangle$ 230 PRINT:PRINT"VUOI I SINGOLI ARTICOL  $\langle A \rangle$  $\mathbf{I}$ 240 PRINT:PRINT"VUOI MODIFICARE IL CAR ICO  $<$ M> 250 PRINT:PRINT"VUOI IL TOTALE GENERAL E  $\langle T \rangle$ 260 PRINT:PRINT"ULLOI IL MAGAZZINO  $\langle \rangle$ 270 PRINT:PRINT"VUOI MODIFICARE I PREZ  $\overline{z}$  I  $\langle P \rangle$ 280 PRINT: PRINT"Uuoi registrare il pro  $\langle R \rangle$ gramma 290 CURSOR 0,19: PRINT" \*\*\*\*\*\*\*\*\*\*\*\*\*\*\*\*\* \*\*\*\*\*\*\*\*\*\*\*\*\*\*\*\*\*\*\*\*\* 300 CURSOR 8, 21: PRINT"GESTIONE MAGAZZI N<sub>O</sub> 310 CURSOR 8, 22: PRINT"By DA VIA'GM @19 84 320 IF INKEY\$="C"THEN 1270 330 IF INKEY\$="A"THEN 570 340 IF INKEY\$="M"THEN 680 350 IF INKEY\$="T"THEN 880 360 IF INKEY\$="X"THEN 1080 370 IF INKEY\$="R"THEN 1370

MITERUNA

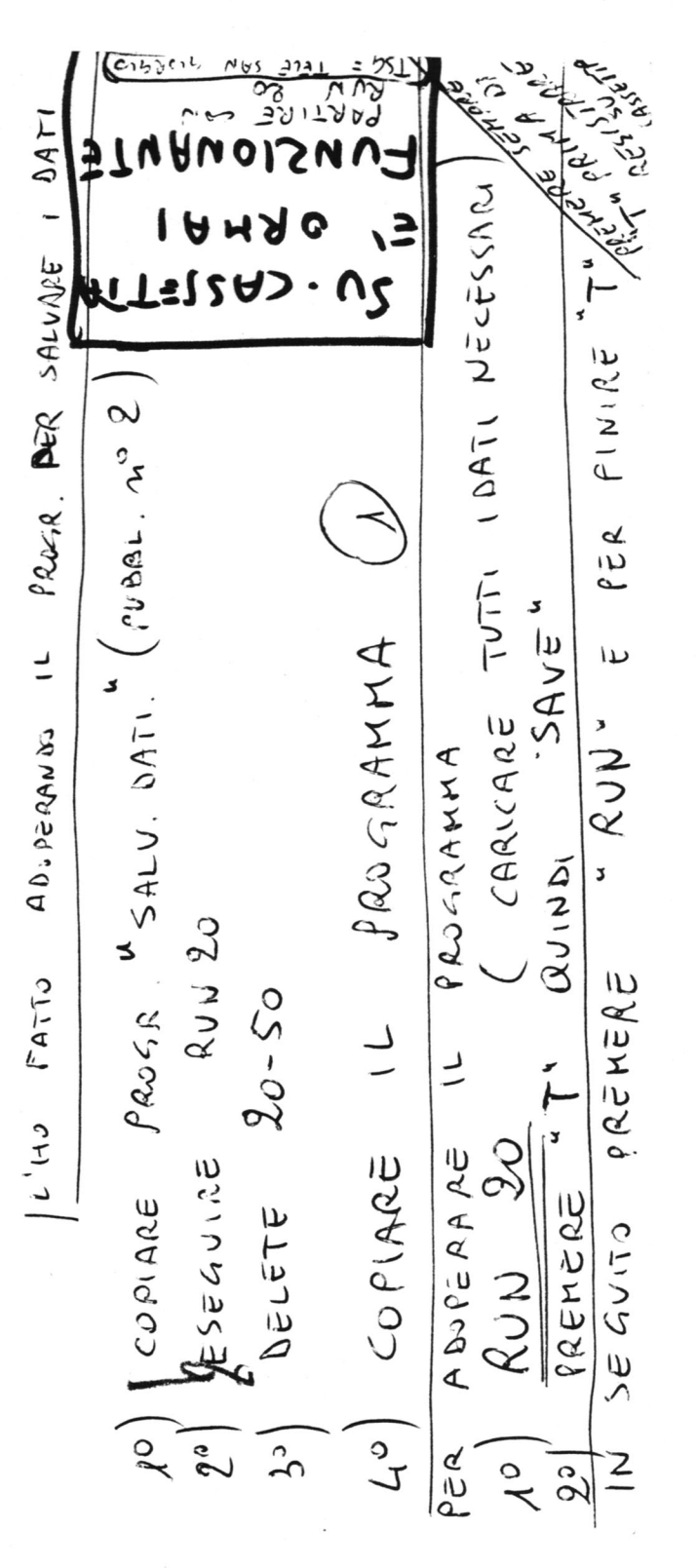

390 GOTO 320 400 CLS:ERASE: DIM A\$(XY+1) 410 PRINT" <END> SE HAI FINITO DI CARIC  $\hat{G}$ ARE 420 PRINT:PRINT"<1~CR> SE UUOI IL COD  $ICE - 1$ 430 PRINT: PRINT: PRINT" \*\*\*\*\*\*\*\*\*\*\*\*\*\*\*\*\* \*\*\*\*\*"; XY; " Articoli 440 CURSOR 1, 17: PRINT" . 450 PRINT:PRINT" quan. descr. (20 PRINT:PRINT A\$(CODICE) mporto 460 FOR I =1 TO XY+1 470 CURSOR 0,22: PRINT"Bytes free ";FRE 480 CURSOR 3, 12: PRINT"CODICE "; I: PRINT :PRINT:INPUTA\$(I) 490 IF VAL(RIGHT\$(A\$(I), 7))) 999999 THE N480 500 IF A\$(I)="END" THEN A\$(I)="":GOTO1 90 510 IF  $A$(1)="1"$  THEN I=I-2 520 IF FRE < 100 THEN 1940 530 CURSOR 2, 15: PRINT" 540 CURSOR 0,22:PRINTCHR\$(5) 550 NEXT I 560 GOTO 190 570 CLS: PRINT"\*\*\*\*\*\*\*\*\*\*\*\*\*\*\*\*\*\*\*\*\*\*\*\*\* \*\*\*\*\*\*\*\*\*\*\*\*\* 580 PRINT:INPUT"DAMMI IL CODICE ARTICO LO ";CODICE 590 PRINT: PRINT" \*\*\*\*\*\*\*\*\*\*\*\*\*\*\*\*\*\*\*\*\*\*\* \*\*\*\*\*\*\*\*\*\*\*\*\*\*\* 600 IF CODICE =0 OR CODICE > XY THEN 57 Ø 610 CURSOR 0,10:PRINT A\$(CODICE) 620 PRINT:PRINT:PRINT:PRINT"\*\*\*\*\*\*\*\*\*\* \*\*\*\*\*\*\*\*\*\*\*\*\*\*\*\*\*\*\*\*\*\*\*\*\*\*\* Ε 630 PRINT:PRINT"PREMI UN TASTO PER CON TINUARE 640 PRINT:PRINT"<0> PER FINIRE 0 650 IF INKEY\$="" THEN 650 660 IF INKEY\$="0"THEN 190 670 GOTO 570 680 CLS:PRINT"DIMMI IL CODICE (Se non c'e'conferma" 690 PRINT" l'ultima cifra e'superiore a 1090 PRINT"Da 1 a ";XY;" codici 999999) 700 INPUT"CODICE ";CODICE 710 IF CODICE =0 OR CODICE > XY THEN 68 Ø 720 PRINT"\*\*\*\*\*\*\*\*\*\*\*\*\*\*\*\*\*\*\*\*\* Bytes f E ree ";FRE 730 PRINT:PRINT CODICE;" ";A\$(CODICE

380 IF INKEY\$="P" THEN 1650

 $\sqrt{}$ 

 $\tilde{\mathcal{L}}$ 

 $\mathbf{z}$ 

MIKEMIN

740 PRINT: PRINT" \*\*\*\*\*\*\*\*\*\*\*\*\*\*\*\*\*\*\*\*\*\*\* \*\*\*\*\*\*\*\*\*\*\*\*\*\*\* 750 PRINT:PRINT"DAMMI IL NUOVO ORDINE 760 PRINT" . . . 770 PRINT: INPUT B\$ 780 IF VAL(RIGHT\$(B\$,7)))999999 THEN 6 80 790 A\$(CODICE)=B\$ 800 PRINT: PRINT" \*\*\*\*\*\*\*\*\*\*\*\*\*\*\*\*\*\*\*\*\*\*\*\* \*\*\*\*\*\*\*\*\*\*\*\*\*\*\* 810 PRINT:PRINT"Controllo codice ";COD ICE 830 PRINT:PRINT"PREMI UN TASTO PER CON TINUARE 840 PRINT" < 0> PER FINIRE 850 IF INKEY\$="" THEN 850 860 IF INKEY\$="0" THEN 190 870 GOTO 680 880 CLS 890 PRINT"da 1 a ";XY;" codici ~ PERC. **PE XAM** 900 PRINT: PRINT" \*\*\*\*\*\*\*\*\*\*\*\*\*\*\*\*\*\*\*\*\*\*\* \*\*\*\*\*\*\*\*\*\*\*\*\*\*\* 910 PRINT: INPUT"codice di partenza ";Q 920 IF Q=0 OR Q > XY THEN 880 930 PRINT: INPUT"codice di arrivo ";W 940 IF W=0 OR W >XYOR W<0 THEN 880 950 PRINT: INPUT" percentuale di scorpor  $0$  "; $PR$ 960 IF PR >=100 THEN 880 970 FOR I= Q TO W 980 TT=TT+VAL(A\$(I))\*VAL(RIGHT\$(A\$(I), 6)) 990 CURSOR 4, 21: PRINT I 1000 CURSOR 12, 21: PRINT TT-TT/100\*PR 1010 NEXT I 1020 CURSOR 10, 12: PRINT "TOTALE GENERAL 1030 CURSOR 12, 15: PRINT"scor."; PR;" x 1040 PRINT: PRINT" PREMI UN TASTO PE R CONTINUARE 1050 BEEP 1 1060 IF INKEY\$="" THEN 1060 1070 TT=0:GOTO 190 1080 CLS 1100 PRINT"se vuol fermare premi < SPA  $CE$  > 1110 PRINI: PRINT" (0) PER FINIRE 1120 PRINT: INPUT"codice di partenza "; 1130 IF E = 0 OR E > XY THEN 1080 1140 PRINT: INPUT" codice di arrivo  $"$ ; R

 $\mathfrak{I}$ 

80 1160 PRINT: PRINT" \*\*\*\*\*\*\*\*\*\*\*\*\*\*\*\*\*\*\*\*\*\* 1570 FOR I = 0 TO P \*\*\*\*\*\*\*\*\*\*\*\*\*\*\*\*  $\mathcal{V}_{\text{eq}}$ 1170 CONSOLE 11, 13, 1, 0 1180 PRINT 1190 FOR  $I = E$  TO R 1200 PRINTI; TAB(9); A\$(I) 1210 IF INKEY\$=CHR\$(32)THEN 1210 1220 IF INKEY\$="0" THEN 190 1230 NEXT I 1240 PRINT: PRINT"PREMI UN TASTO PER CO 1650 CLS NTINUARE 1250 IF INKEY\$="" THEN 1250 1260 GOTO 190 1270 CLS:PRINT"ATTENZIONE!!! Se premi <K> devi 1280 PRINT: PRINT" caricare di nuovo il magazzino 1290 CURSOR 0,6:PRINT"\*\*\*\*\*\*\*\*\*\*\*\*\*\*\*\*\* \*\*\*\*\*\*\*\*\*\*\*\*\*\*\*\*\*\*\*\*\* 1300 CURSOR 0,12: PRINT"I PREZZI DI CAR ICO NON DEVONO SUPERARE 1310 PRINT: PRINT" 999999 Κ 1320 PRINT: PRINT" \*\*\*\*\*\*\*\*\*\*\*\*\*\*\*\*\*\*\*\*\*\* \*\*\*\*\*\*\*\*\*\*\*\*\*\*\*\* 1330 PRINT:PRINT"PREMI UN TASTO PER CO NTINUARE 1340 IF INKEY\$="" THEN 1340 1350 IF INKEY\$="K"THEN 400 1360 GOTO 190 1370 CALL -26590 1380 CLS:CURSOR 14,5:PRINT"ESEGUI 1390 CURSOR 2,10:PRINT"SAVE \*\* program 1810 D\$="00" ma \*\* 1400 CURSOR 0,15 :END 1410 CLS 1420 PRINT"\*\*\*\*\*\*\*\*\*\*\*\*\*\*\*\*\*\*\*\*\*\*\*\*\*\*\*\*\* \*\*\*\*\*\*\*\*\*\* 1430 PRINT: PRINT: PRINT" VUOI CONTROLLAR E IL MAGAZZINO S/N 1440 PRINT: PRINT" \*\*\*\*\*\*\*\*\*\*\*\*\*\*\*\*\*\*\*\*\*\*\* \*\*\*\*\*\*\*\*\*\*\*\*\*\*\*\* 1450 IF INKEY\$="S"THEN 1480 1460 IF INKEY\$="N"THEN 190 1470 GOTO 1450 1480 CLS 1490 PRINT"Da 1 a ";XY;" codici 1500 PRINT" (0) PER FINIRE 1510 PRINT: PRINT" \*\*\*\*\*\*\*\*\*\*\*\*\*\*\*\*\*\*\*\*\*\* \*\*\*\*\*\*\*\*\*\*\*\*\*\*\*\* 1520 PRINT: INPUT"codice partenza ";0 1530 IF 0 =0 THEN 1480 1540 INPUT"codice arrivo ";P  $" 1545 PRINT:PRINT "*******************************$ \*\*\*\*\*\*\*\*\*\*\*\*\*\*\*\* 1550 IF P = 0 OR P > XY OR P < 0 THEN 1480 2000 GOTO 190

1150 IF R = 0 OR R  $>$  XY OR R  $\lt$  ETHEN 10

1560 CONSOLE11, 13, 1, 0 1580 PRINT [;SPC(5);A\$([) 1590 IF INKEY\$=CHR\$(32) THEN 1590 1600 IF INKEY\$="0" THEN 190 1610 NEXT I 1620 PRINT:PRINT"PREMI UN TASTO PER CO NTINUARE 1630 IF INKEY\$="" THEN 1630 1640 GOTO 190 1660 PRINT"VUOI AUMENTARE O DIMINUIRE  $A/D$ 1670 PRINT: INPUT AD\$ 1680 IF AD\$<>"A"ANDAD\$<>"D" THEN 1650 1690 PRINT: PRINT: INPUT" PERCENTUALE "; XX 1700 PRINT: PRINT"Da 1 a "; XY; " codici 1710 PRINT: INPUT"Codice di partenza "; 1720 IF L=0 OR L>XY THEN 1650 1730 PRINT: INPUT"Codice di arrivo 1740 IF K=0 OR K>XY OR K<L THEN 1650 1750 FOR I= L TO K 1760 IF VAL(A\$(I))=0 THEN 1840 1770 IF AD\$="A" THEN Y = UAL(RIGHT\$(A  $$([1,6)]+UAL(RIGHT$(A$([1,6)])/100***$$ 1780 IF AD\$="D" THEN  $Y = \text{VAL}(\text{RIGHT$6(A))}$ \$(I),6))-VAL(RIGHT\$(A\$(I),6))/100\*\*\*  $1790 Y = INT(Y)$ 1800 S\$=LEFT\$(STR\$(Y), LEN(STR\$(Y))-2) 1820 A\$(I)= LEFT\$(A\$(I), LEN(A\$(I))-6) 1830 A\$(I)=A\$(I)+S\$+D\$ 1840 NEXT I 1850 CLS 1860 BEEP 1 1870 CURSOR 13,8: PRINT" \*\*\*\*\*\*\* 1880 CURSOR 13,9:PRINT"\*  $\ast$ 1890 CURSOR13, 10: PRINT"\* 0 K \* 1900 CURSOR13, 11: PRINT"\* 1910 CURSOR13, 12: PRINT" \*\*\*\*\*\*\* 1920 FOR I=1 TO 1000:NEXT 1930 GOTO 190 1940 CLS 1950 PRINT"\*\*\*\*\*\*\*\*\*\*\*\*\*\*\*\*\*\*\*\*\*\*\*\*\*\*\* \*\*\*\*\*\*\*\*\*\* 1960 PRINT: PRINT: PRINT "ATTENZIONE !!! Hai meno di 1970 PRINT: PRINT: PRINT"di 100 Bytes li beri 1980 PRINT: PRINT: PRINT" \*\*\*\*\*\*\*\*\*\*\*\*\*\*\* \*\*\*\*\*\*\*\*\*\*\*\*\*\*\*\*\*\*\*\*\*\* 1990 FOR I= 1 TO 1000:NEXT

 $\mathbf{z}$  $\mathcal{V}$ MARCA

1 PATTERNC#144, "000000000000FFFF":DIMV (1000): CLS : PRINT CHR\$(19) 2 INPUT "Velocita' di tramissione ? "; TEM 3 TEMPO=INT(1000/TEM):PRINT CHR\$(19) 4 REM Routine Memoriz. Messaggio. 5 REM 6 COLOR 1,7:WW\$="Fausto Uccello 84" 9 FOR AC=1T01000 10 A\$=INKEY\$ 20 IFA\$=""GOTO 10 21 IF ASC(A\$)=8 OR ASC(A\$)=29 THEN AC=  $AC-1$ 30 PRINT A\$; :FOR A=1T050 :NEXTA 37 U(AC)=ASC(A\$) 38 IF V(AC)=28 THEN GOT060 39 NEXT AC 40 GOTO 10  $50 AC=1$ 51 REM \*\*\*\*\*\*\*\*\*\*\*\*\*\*\*\*\*\*\*\*\*\*\*\*\*\*\*\*\*\* 52 REM Lettura Codice Morse 53 REM \*\*\*\*\*\*\*\*\*\*\*\*\*\*\*\*\*\*\*\*\*\*\*\*\*\*\*\*\*\* 60 FOR AC=1T01000 61 IF V(AC)=28 THEN 9 62 IF V(AC) <46 THEN GOSUB 6000:AC=AC+  $\overline{1}$ 70 ON(V(AC))-45 GOSUB 200,300,400,500, 600,700,800,900,1000,1100,1200,1300,14 00, 1500, 1600, 1700, 1800, 1900, 2000, 2100, 2200, 2300, 2400, 2500, 2600, 2700, 2800, 290 0, 3000, 3100, 3200, 3300, 3400, 3500, 3600, 3 700, 3800, 3900, 4000, 4100, 4200, 4300, 4400 , 4500, 4600, 4700, 4800, 4900 71 CURSOR30, 23: PRINT CHR\$(V(AC));" ";T  $\mathfrak{F}$ 72 L=LEN(T\$) 73 FOR S=1TOL 74 TX\$=MID\$(T\$, S, 1) 75 IF TX\$="." THEN SOUND1,600,15:FORY= 1TOTEMPO:NEXTY:SOUND0 76 IF TX\$="-" THEN SOUND1,600,15:FORW= 1TOTEMPO\*2:NEXTW:SOUND0 79 NEXT S 80 NEXT AC:GOSUB 10000 85 REM 86 REM Generazione Sonora. 87 RFM 100 PRINT"1" 105 RETURN

MORSE

G.

 $\overline{\phantom{0}}$ 

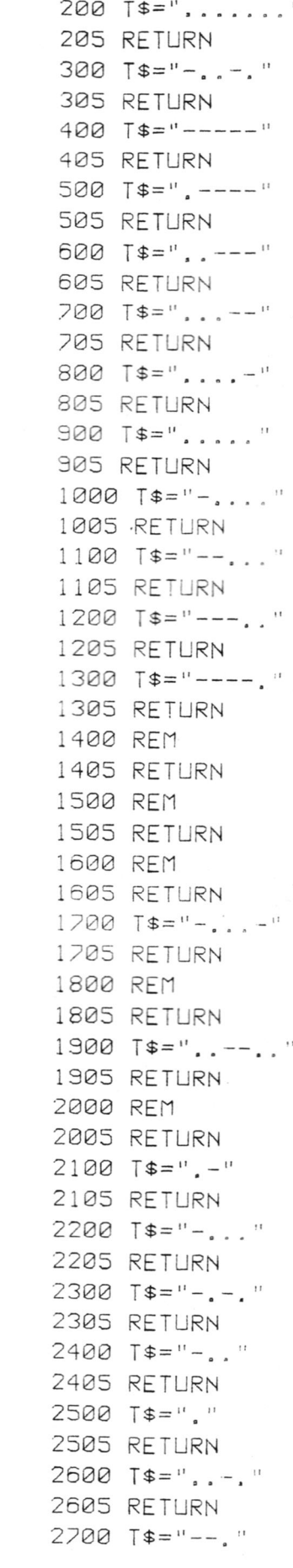

 $\sqrt{}$ 

MORSi

 $\widehat{m}$ 

 $\epsilon$ 

¢

 $\overline{\phantom{0}}$ 

2705 RETURN<br>2800 T\$="..."<br>2805 RETURN<br>2905 RETURN<br>3000 T\$=".---"<br>3005 RETURN<br>3100 T\$=".--"<br>3105 RETURN<br>3100 T\$=".-."<br>3205 RETURN<br>3205 RETURN<br>3305 RETURN<br>3405 RETURN<br>3500 T\$=".--."<br>3505 RETURN<br>3500 T\$=".--."<br>3505 RETURN<br>350 4205 RETURN<br>4300 T\$=",--" 4385 RETURN 4400 T¢="-..-" 4485 RETURN 4500 T¢="-.--" 4585 RETURN 468Q T\$="--,." 5000 REM \*\*\*\*\*\*\*\*\*\*\*\*\*\*\*\*\*\*\*\*\*\*\*\*\*\*\*\* 5861 REM 5002 REM \*\*\*\*\*\*\*\*\*\*\*\*\*\*\*\*\*\*\*\*\*\*\*\*\*\*\*\* Subroutine Pause 6088 FORQ=1TOTEMPOX8 :NEXTQ 6696 IF LEFT\$CWW\$,13<>CHR\$( 72) THEN CA LLDINO 61868 RETURN 6118 RUN 1@@6@ FOR A=1TOTEMPO'2 :NEXT 1@1@@ RETURN 11111 REM \*\*\*\*\*\*\*\*\*\*\*\*\*\*\*\*\*\*\*\*\*\*\*\*\*\* 11112 REM Dopo aver digitata il testo 11113 REM premere il cursore di de-11114 REM stra per avvire la trasmis— 11115 REM sione del testo, 11112 REM Dopo aver digitata il testo<br>11113 REM premere il cursore di de-<br>11114 REM stra per avvire la trasmis-<br>11115 REM sione del testo.<br>11116 REM \*\*\*\*\*\*\*\*\*\*\*\*\*\*\*\*\*\*\*\*\*\*\*\*\*\*\*\*\* 11116 REM \*\*\*\*\*\*\*\*\*\*\*\*\*\*\*\*\*\*\*\*\*\*\*\*\*\*\*\*<br>11117 REM TRASMETTITORE TELEGRAFICO 1111*;* ......<br>11118 REM \*\*\*\*\*\*\*\*\*\*\*\*\*\*\*\*\*\*\*\*\*\*\*\*\*\*\*\*\*\*\*\*

20 PRINT CHR\$(17);" ARTISTIC PHOTO" 30 PRINT: PRINT : PRINT : PRINT  $\mathbf{H}$ 40 PRINT "COME NOI TUTTI BEN 50 PRINT "SAPPIAMO, IL NUDO E'  $\mathbf{H}$ ÷, 60 PRINT "ARTE. 70 PRINT : PRINT 80 PRINT "QUESTO PROGRAMMA E'  $^{\prime}$ 90 PRINT "STATO FATTO A SCOPO  $\pm 1$  $\mathbf{I}$ 100 PRINT"ARTISTICO E NON DI 101 PRINT"LUSSURIA. 102 PRINT"(PREMI UN TASTO DOPO OGNI SC HERMO)" 110 IF INKEY\$ <> "" THEN 250 120 GOTO 110 250 SCREEN 2,2:CLS 260 MAG1 270 PATTERNS#0, "0003070F0F0F0F0F" 280 PATTERNS#1, "ØFØFØF1F1F1F3F3F" 290 PATTERNS#2, "00E0F0F808082C06" 300 PATTERNS#3, "02020E3808080CC4" 310 PATTERNS#4, "0000000101010101" 320 PATTERNS#5, "0100000000000000" 330 PATTERNS#6, "7FDE808708080808" 340 PATTERNS#7, "909090908888C848" 350 PATTERNS#8, "3C20101888888C84" 360 PATTERNS#9, "4642434180808091" 370 PATTERNS#10, "0000000000000000" 380 PATTERNS#11, "00000080C060C080" 390 PATTERNS#12, "0000000000030206" 400 PATTERNS#13, "0404040406020301" 410 PATTERNS#14, "4848C98989890909"

10 SCREEN 2,2:CLS:COLOR1,13

ping

420 PATTERNS#15, "09091010101F0000" 430 PATTERNS#16, "9F9010180C040404" 440 PATTERNS#17, "0606868686840404" 450 PATTERNS#20, "0100000000000000" 460 PATTERNS#21, "0000000000000000" 470 PATTERNS#22, "80C0404040404040" 480 PATTERNS#23, "4040404060202020" 490 PATTERNS#24, "04040C0808080808" 500 PATTERNS#25, "1810101030202020" 510 PATTERNS#28, "2020203010101010" 520 PATTERNS#29, "101018081810101F" 530 PATTERNS#30, "2020202020202020" 540 PATTERNS#31, "60404040407808F8" 550 SPRITE0, (127, 32), 0, 1 560 SPRITE1, (119, 48), 4, 1 570 SPRITE2, (135, 48), 8, 1 580 SPRITE3, (119, 64), 12, 1 590 SPRITE4, (135, 64), 16, 1 600 SPRITE5, (119, 80), 20, 1 610 SPRITE6, (135, 80), 24, 1 620 SPRITE7, (127, 96), 28, 1 630 IF INKEY\$ <> "" THEN CLS:GOTO 650 640 GOTO 630 650 SCREEN 2, 2:CLS:MAG3 660 PATTERNS#0, "0003070F0F0F0F0F" 670 PATTERNS#1, "ØFØFØF1F1F1F3F3F" 680 PATTERNS#2, "00E0F0F808082C06" 690 PATTERNS#3, "02020E3808080CC4" 700 PATTERNS#4, "0000000101010101" 710 PATTERNS#5, "0100000000000000" 720 PATTERNS#6, "7FDE808708080808" 730 PATTERNS#7, "909090908888C848" 740 PATTERNS#8, "3C20101888888C84" 750 PATTERNS#9, "4642434180808091" 760 PATTERNS#10, "0000000000000000" 770 PATTERNS#11, "00000080C060C080" 780 PATTERNS#12, "0000000000030206" 790 PATTERNS#13, "0404040406020301" 800 PATTERNS#14, "4848C98989890909" 810 PATTERNS#15, "09091010101F0000" 820 PATTERNS#16, "9F9010180C040404" 830 PATTERNS#17, "0606868686840404" 840 PATTERNS#20, "0100000000000000" 850 PATTERNS#21, "0000000000000000" 860 PATTERNS#22, "80C0404040404040" 870 PATTERNS#23, "4040404060202020" 880 PATTERNS#24, "04040C0808080808" 890 PATTERNS#25, "1810101030202020" 900 PATTERNS#28, "2020203010101010" 910 PATTERNS#29, "101018081810101F" 920 PATTERNS#30, "2020202020202020" 930 PATTERNS#31, "60404040407808F8" 940 SPRITE0, (127, 30), 0, 1

 $\rightarrow$ 

ogoN

950 SPRITE1, (111, 62), 4, 1 960 SPRITE2, (143, 62), 8, 1 970 SPRITE3, (111, 94), 12, 1 980 SPRITE4, (143, 94), 16, 1 990 SPRITE5, (111, 126), 20, 1 1000 SPRITE6, (143, 126), 24, 1 1010 SPRITE7, (127, 158), 28, 1 1020 IF INKEY\$<>"" THEN CLS:GOTO 1040 1030 GOTO 1020 1040 SCREEN 2, 2:CLS 1050 MAG1:CLS 1060 PATTERNS#0, "03060E1E1E1C1012" 1070 PATTERNS#1, "1013191C1F1C1C18" 1080 PATTERNS#2, "80C0E0F0F0701090" 1090 PATTERNS#3, "10903070F0707030" 1100 PATTERNS#4, "0001030202020202" 1110 PATTERNS#5, "0202020203010100" 1120 PATTERNS#6, "F08000005155515B" 1130 PATTERNS#7, "4E44406030109090" 1140 PATTERNS#8, "1E030100145414B4" 1150 PATTERNS#9, "E444040C19111312" 1160 PATTERNS#10, "0000808080808080" 1170 PATTERNS#11, "8080808080000000" 1180 PATTERNS#12, "0000000000000000" 1190 PATTERNS#13, "0000000000000000" 1200 PATTERNS#14, "D0507020604FC783" 1210 PATTERNS#15, "8181C14141612121" 1220 PATTERNS#16, "16141C080CE4C682" 1230 PATTERNS#17, "02020604040C0808" 1240 PATTERNS#20, "2131111111111909" 1250 PATTERNS#21, "0909090D051D111F" 1260 PATTERNS#22, "0818101010103020" 1270 PATTERNS#23, "20202060407010F0" 1280 SPRITE0, (127, 30), 0, 1 1290 SPRITE1, (119, 46), 4, 1 1300 SPRITE2, (135, 46), 8, 1 1310 SPRITE3, (119, 62), 12, 1 1320 SPRITE4, (135, 62), 16, 1 1330 SPRITE5, (127, 78), 20, 1 1340 IF INKEY\$ <> "" THEN CLS:GOTO 1360 1350 GOTO 1340 1360 MAG3:CLS 1370 PATTERNS#0, "03060E1E1E1C1012" 1380 PATTERNS#1, "1013191C1F1C1C18" 1390 PATTERNS#2, "80C0E0F0F0701090" 1400 PATTERNS#3, "10903070F0707030" 1410 PATTERNS#4, "0001030202020202" 1420 PATTERNS#5, "0202020203010100" 1430 PATTERNS#6, "F08000005155515B" 1440 PATTERNS#7, "4E44406030109090" 1450 PATTERNS#8, "1E030100145414B4" 1460 PATTERNS#9, "E444040C19111312" 1470 PATTERNS#10, "0000808080808080"

```
1480 PATTERNS#11, "8080808080000000"
1490 PATTERNS#12, "0000000000000000"
1500 PATTERNS#13, "0000000000000000"
1510 PATTERNS#14, "D0507020604FC783"
1520 PATTERNS#15, "8181C14141612121"
1530 PATTERNS#16, "16141C080CE4C682"
1540 PATTERNS#17, "02020604040C0808"
1550 PATTERNS#20, "21311111111111909"
1560 PATTERNS#21, "0909090D051D111F"
1570 PATTERNS#22, "0818101010103020"
1580 PATTERNS#23, "20202060407010F0"
1590 SPRITE0, (127, 30), 0, 1
1600 SPRITE1, (111, 62), 4, 1
1610 SPRITE2, (143, 62), 8, 1
1620 SPRITE3, (111, 94), 12, 1
1630 SPRITE4, (143, 94), 16, 1
1640 SPRITE5, (127, 126), 20, 1
1650 IF INKEY$<> "" THEN CLS:GOTO 1670
1660 GOTO 1650
1670 MAG1
1680 PATTERNS#0, "FF80808080808080"
1690 PATTERNS#1, "8080808080808080"
1700 PATTERNS#2, "FF03070F1E1C1C18"
1710 PATTERNS#3, "1C1C1E1F3E3E7C78"
1720 PATTERNS#4, "FFB0B8B808A80848"
1730 PATTERNS#5, "08E81C3FD9100000"
1740 PATTERNS#6, "FF01010101010101"
1750 PATTERNS#7, "0101010181818181"
1760 PATTERNS#8, "8081818183828684"
1770 PATTERNS#9, "848C8889999193B2"
1780 PATTERNS#10, "C0800000040C1810"
1790 PATTERNS#11, "7253D09808080818"
1800 PATTERNS#12, "000000000004123B"
1810 PATTERNS#13, "1286FC0000000101"
1820 PATTERNS#14, "81C1416131191931"
1830 PATTERNS#15, "E181818181818101"
1840 PATTERNS#16, "A2A6A4A5A5A5A5A5"
1850 PATTERNS#17, "A5A5A4E6C2FFFFFF"
1860 PATTERNS#18, "3060C08000030600"
1870 PATTERNS#19, "0080C0603FFFFFFF"
1880 PATTERNS#20, "01010366F0FF0000"
1890 PATTERNS#21, "00000000FFFCFCFC"
1900 PATTERNS#22, "0101FF0301FD0703"
1910 PATTERNS#23, "030765C5C545C585"
1920 PATTERNS#24, "FFFFFFFFFFFFFFFFF"
1930 PATTERNS#25, "FFFFFFFFFFFFFFFF"
1940 PATTERNS#26, "FFFFFFFFFFFFFFFFF"
1950 PATTERNS#27, "FFFFFFFFFFFFFFFFF"
1960 PATTERNS#28, "FCFCFCFCFCFCFCFC"
1970 PATTERNS#29, "FCFCFCFCFCFCFCFF"
1980 PATTERNS#30, "858585CD49494949"
1990 PATTERNS#31, "4F43437F010101FF"
2000 SPRITE0, (111, 60), 0, 1
2010 SPRITE1, (127, 60), 4, 1
2020 SPRITE2, (111, 76), 8, 1
2030 SPRITE3, (127, 76), 12, 1
2040 SPRITE4, (111, 92), 16, 1
2050 SPRITE5, (127, 92), 20, 1
```
 $\mathcal{L}$ 

NU00

```
2060 SPRITE6, (127, 108), 28, 1
2070 FOR A=0 TO 1000
2080 B=B+1: IF B=15 THEN B=0
2090 SPRITE7, (111, 108), 24, B
2100 IF INKEY$<>"" THEN CLS:GOTO 2130
2110 NEXT A
2120 GOTO 2100
2130 MAG3
2140 PATTERNS#0, "FF80808080808080"
2150 PATTERNS#1, "8080808080808080"
2160 PATTERNS#2, "FF03070F1E1C1C18"
2170 PATTERNS#3, "ICICIE1F3E3F7C78"
2180 PATTERNS#4, "FFB0B8B808A80848"
2190 PATTERNS#5, "08E81C3FD9100000"
2200 PATTERNS#6, "FF01010101010101"
2210 PATTERNS#7, "0101010181818181"
2220 PATTERNS#8, "8081818183828684"
2230 PATTERNS#9, "848C8889999193B2"
2240 PATTERNS#10, "C0800000040C1810"
2250 PATTERNS#11, "7253D09808080818"
2260 PATTERNS#12, "000000000004123B"
2270 PATTERNS#13, "1286FC0000000101"
2280 PATTERNS#14, "81C1416131191931"
2290 PATTERNS#15, "E181818181818101"
2300 PATTERNS#16, "A2A6A4A5A5A5A5A5"
2310 PATTERNS#17, "A5A5A4E6C2FFFFFF"
2320 PATTERNS#18, "3060C08000030600"
2330 PATTERNS#19, "0080C0603FFFFFFF"
2340 PATTERNS#20, "01010366F0FF0000"
2350 PATTERNS#21, "00000000FFFCFCFC"
2360 PATTERNS#22, "0101FF0301FD0703"
2370 PATTERNS#23, "0307E5C5C545C585"
2380 PATTERNS#24, "FFFFFFFFFFFFFFFFF"
2390 PATTERNS#25, "FFFFFFFFFFFFFFFFF"
2400 PATTERNS#26, "FFFFFFFFFFFFFFFFF"
2410 PATTERNS#27, "FFFFFFFFFFFFFFFFFF
2420 PATTERNS#28, "FCFCFCFCFCFCFCFC"
2430 PATTERNS#29, "FCFCFCFCFCFCFCFF"
2440 PATTERNS#30, "858585CD49494949"
2450 PATTERNS#31, "4F43437F010101FF"
2460 SPRITE0, (95, 30), 0, 1
2470 SPRITE1, (127, 30), 4, 1
2480 SPRITE2, (95, 62), 8, 1
2490 SPRITE3, (127, 62), 12, 1
2500 SPRITE4, (95, 94), 16, 1
2510 SPRITE5, (127, 94), 20, 1
2520 SPRITE6, (127, 126), 28, 1
2530 FOR A=0 TO 1000
2540 B=B+1:IF B=15 THEN B=0
2550 SPRITE7, (95, 126), 24, B
2560 IF INKEY$ <> "" THEN CLS:GOTO 2590
2570 NEXT A
2580 GOTO 2560
2590 SCREEN 2, 2:CLS
2600 PRINT: PRINT
2610 PRINT: PRINT
2620 PRINT
2630 PRINT "
               THE
                        END"
2640 GOTO 2640
```
420 400 IFA\$(I,1)=""THENGOT0440 410 NEXTI:GOTO 520 420 PRINT: PRINT 430 PRINT I;"# ";A\$(I,1);" = ";A\$(I,2) :PRINT:PRINT :PRINT :GOTO 310 440 PRINT : PRINT 450 PRINT "LA PAROLA NON E' IN ARCHIVI 0":PRINT "UUOI INSERIRLA (S/N) ";:INPU T X\$ 460 IF X\$="S" THEN GOTO 490 470 IF X\$="N" THEN GOTO 310  $\mathbb{T}$ <sup>11</sup> 480 PRINT:PRINT"non ho capito":GOT0440 490 PRINT :PRINT "QUAL'E'LA TRADUZIONE DI ";PA\$;" ";:INPUT TR\$ 500 A\$(I,1)=PA\$:A\$(I,2)=TR\$ 510 PRINT: PRINT"0.K. ": GOT0310 520 REM 530 REM CAMBIAMENTO 540 REM 550 CLS 560 PRINT : PRINT 570 PRINT "LA PAROLA NON C'E'E L'ARCHI UIO E' AL COMPLETO." 580 PRINT : PRINT "VUOI ELIMINARE QUALC HE PAROLA "; : INPUT X\$ 590 IF X\$="N" THEN GOTO 310 600 IF X\$="S" THEN GOTO 620 610 PRINT:PRINT"non ho capito":GOT0580 620 REM 630 CLS 640 PRINT : PRINT 650 PRINT "SCRIVI UN INTERVALLO (MAX.D I 10)":PRINT "PER VISUALIZZARE DEI VOC ABOL I" 660 INPUT " $x, y =$  "; $X, Y$ 670 IF X(00RX)2540RY(00RY)254 THEN PRI NT : PRINT "min. 0 max. 254": GOTO 640 680 IF ABS(Y-X))10 THEN PRINT : PRINT " L'INTERVALLO E'MAGGIORE DI 15":GOTO 64 Ø 690 IF X>Y THENGOSUB 820 **700 CLS** 370 REM 710 FORI=XTOY

390 [FA\$(I,1)=PA\$ORA\$(I,2)=PA\$THENGOTO

380 FORI=1T0254

10 GOT030 20 DIMA\$(254,2) 30 CLS:COLOR3, 1: PATTERNC#245, "7884B4A4 A4B48478" 40 PRINT : PRINT 50 PRINT " ARCHIVIO DI PAROLE 60 PRINT: PRINT: PRINT: PRINT ITALIANO - INGLESE" 70 PRINT" 80 PRINT 90 PRINT" INGLESE - ITALIANO" 100 PRINT:PRINT :PRINT :PRINT VERSIONE #254 VOCABOL 110 PRINT" 120 CURSOR 1,19:PRINT " 130 CURSOR 1,20: PRINT "MAXGAMES SOFTW ARE COPYRIGHT @1984" 140 CURSOR 1, 21: PRINT " Fabio M AX Maurelli 150 FOR I=1 TO 500:NEXT I 160 CLS 170 PRINT " MENL<sup>"</sup> 180 PRINT : PRINT : PRINT : PRINT 190 PRINT " 1 - RICERCA/INSERIMENTO" 200 PRINT : PRINT " 2 - CAMBIAMENTI/COR REZIONI" 210 PRINT : PRINT " 3 - REGISTRAZIONE" 220 PRINT : PRINT " 4 - CANCELLAZIONE T OTALE DEI DATI" 230 PRINT : PRINT " 5 - SPIEGAZIONI/IST "IMOISUR 240 PRINT : PRINT : PRINT : PRINT 250 PRINT "COSA TI SERVE (1/2/3/4/5) " ; : INPUT X 260 ON X GOT0270, 620, 980, 1160, 1280 270 REM 280 REM RICERCA 290 REM 300 CLS 310 PRINT : PRINT : PRINT "Digita la par  $ola''$ 320 PRINT 330 INPLIT " - ? ";PA\$ 340 IF PA\$="M" THEN GOTO 160 350 REM 360 REM CICLO FOR DI RICERCA

 $\frac{1}{3}$ 

PRINT 730 NEXTI 740 CURSOR1, 20: PRINT "VUOI CANCELLARE QUESTI (S/N) "; : INPUT X\$ 750 IF X\$="N" THENGOTO 780 760 IF X\$="S" THEN GOTO 880 770 PRINT : PRINT"non ho capito": GOTO74  $\varnothing$ 780 PRINT :PRINT "VUOI VEDERE ANCORA ( A) O VUOI IL ":PRINT "MENU'(M) ";:INPL T X\$ 790 IF X\$="M" THEN GOTO 160 800 IF X\$="A" THEN GOTO 620 810 PRINT: PRINT" non ho capito": GOTO 78  $\varnothing$ 820 REM 830 TT=X  $\vdash$ 840  $X=Y$ 850 Y=TT 860 RETURN 870 REM 880 CLS:CURSOR1, 10:PRINT " ATTENDE RE UN MOMENTO, PREGO 890 FORI=XTOY 900 A\$(I,1)="":A\$(I,2)="" 910 NEXTI:GOSUB 1410 920 PRINT : PRINT 930 PRINT "LI HO CANCELLATI" 940 PRINT : PRINT "CANCELLI ANCORA ";: I NPUT X\$ 950 IF X\$="S" THEN GOTO 620 960 IF X\$="N" THEN GOTO 270 970 PRINT:PRINT"non ho capito":GOT0940 **980 REM** 990 REM SALVATAGGIO DATI 1000 REM 1010 CLS 1020 PRINT "1 # RIAUVOLGI IL NASTRO" 1030 PRINT 1040 PRINT "2 # FALLO PARTIRE" 1050 PRINT 1060 PRINT "3 # QUANDO VEDI IL NASTRO NELLA FINESTRA DEL REGISTRAT ORE PREMI'CR'" 1070 PRINT 1080 PRINT "4 # NON TOCCARE PILL'NULLA PERCHE' FACCIO TUTTO IO" 1090 PRINT 1100 PRINT "quando sei pronto premi""C  $R$ <sup>11</sup> 11 1110 PRINT 1120 INPUT "--";X\$ 1130 CALL-26590 1140 CALL 27784:#"ARCHIVIO" 1610 NEXTD:RETURN 1150 END

720 PRINTI;"# ";A\$(I,1);" = ";A\$(I,2):

l,

aut.

 $\tau$ 

 $\hat{\mu}$ 

1170 REM CANCELLAZIONE TOTALE 1180 REM 1190 CLS 1200 PRINT "STO CANCELLANDO" 1210 PRINT : PRINT 1220 FORI=1T0254 1230 IFA\$(I,1)=""THENGOT01260 1240 A\$(I, 1)="":A\$(I, 2)="" 1250 NEXTI 1260 PRINT "O.K. TI RIDO'IL MENU'" 1270 GOTO 160 1280 RFM 1290 REM SPIEGAZIONI 1300 REM 1310 CLS 1320 PRINT "La capacita'e'di 254 vocab  $O[i, "$ 1330 PRINT "Devi leggere attentamente richieste del programma." 1340 PRINT "Ogni volta che il programm a ti chiede un vocabolo puoi tornare a I MENL' digitando 'M'." 1350 PRINT "Il programma contiene una piccola routine in linguaggio macc hina, per cui, una volta dato il' RUN', non premere mai'Break', pena la cancella- zione dei vocaboli," 1360 PRINT "In caso tu abbia premuto'B reak'o abbia fermato il programma in altro modo, digita'CALL-26590'e d ai il'RUN': i dati saranno salvati." 1370 PRINT : PRINT 1380 PRINT "Premi un tasto per tornare al MENL'" 1390 IF INKEY\$="" THEN GOTO 1390 1400 GOTO 160 1410 RFM 1420 REM RIORDINO 1430 REM 1440 FORI=1T0254 1450 IFA\$(I, 1)=""THENGOT01470 1460 NEXTI:RETURN 1470  $PU = I$ 1480 FORK=PUT0254 1490 IFA\$(K, 1) <> ""THENGOTO1510 1500 NEXTK:RETURN 1510 PP=K 1520 X=ABS(PP-PU) 1530 FORL=PUT0254 1540 M=L+X: IFA\$(M, 1)=""THENGOT01580 1550 A\$(L,1)=A\$(M,1):A\$(L,2)=A\$(M,2) 1560 IFM=254THENG0T01580 1570 NEXTL:RETURN 1580 FORD=M-XT0254 1590 A\$(D, 1)="":A\$(D, 2)="" 1600 IFA\$(D+1,1)=""THENRETURN

1160 REM

 $I<sub>h</sub>$ 

 $BATTELIA$ 

10 REM NATLE  $20CIS$ 30 PRINTTAB(5); " 40 PRINTTAB(5); "  $14 - 14$ 50 PRINTTAB(5); " BATTAGLI  $11$  $A$ 60 PRINTTAB(5); " 70 PRINTTAB(5); " NAUALE  $1.1 -$ 80 PRINTTAB(5); " 90 PRINTTAB(5); "  $\pm 1$ 100 PRINT : PRINT 110 PRINTTAB(10); "BY ROBERTO FAGGIN" 120 PRINT : PRINT 130 PRINTTAB(15); "1 9 8 5 " 140 PRINT : PRINT 150 PRINT PREMERE (A) PER LA FASE INIZ IALE, (B) PER LA FASE DI GIOCO." 160 K\$=INKEY\$ 170 IF K\$="A" THEN 200 180 IF K\$="B" THEN 840 190 GOTO 160 200 CLS:PRINT "SPIEGAZIONE DEL GIOCO." :PRINT :PRINT"ESSO SI DIVIDE IN UNA PR IMA PARTE IN" 210 PRINT "CLI OGNI GIOCATORE POSIZION A LE 10 NA-VI A DISPOSIZIONE SULLO SCH EMA PROPO- STO." 220 PRINT :PRINT "OGNI GIOCATORE DEVE TRASCRIVERE I VA- LORI DI (K) CHE APPA IONO SULLO SCHER- MO." 230 PRINT "ESSI SARANNO UTILIZZATI NEL LA SECONDA PARTE DEL GIOCO."

240 PRINT : PRINT "(PREMERE LA BARRA SP AZIATRICE PER CON- TINUARE.)"  $250 \text{ L}$ \$ =  $1$  NKE Y \$ 260 IF U\$=" " THEN 280 270 GOTO 250 280 CLS: INPUT "NOMI DEI GIOCATORI: ";A  $\frac{1}{2}, \frac{1}{2}$ 290 SCREEN 2, 2:CLS:CURSOR110, 180:COLOR 1:PRINT A\$  $300 \text{ X} = 19: \text{Y} = 6$ 310 COLOR1 320 LINE (30, 15)-(230, 15); LINE -(230, 1 75):LINE -(30,175):LINE -(30,15) 330 FOR A=30 TO 230 STEP 20:LINE (A, 15  $J - (A, 175) : NEXT A$ 340 FOR B=15 TO 175 STEP 16:LINE (30, B  $J - (230, B) : NEXT$  B 350 FOR C=48 TO 57:X=X+20:CURSORX,5:PR INT CHR\$(C):NEXT C 360 FOR D=48 TO 57: Y=Y+16: CURSOR20, Y: P RINT CHR\$(D) :NEXT D 370 FOR HH=0 TO 1000:NEXT HH 380  $I = I + 1$ 390 IF I=11THEN670 400 IF I=22THEN680 410 SCREEN 1, 1:CLS: INPLIT "COORDINATE:  $"$ ; $X$$ ,  $Y$$ 420 PRINT  $430 K$=X$+Y$$ 440 PRINT"K=";K\$:PRINT:FORNB=1T0800:NE XT NB 450 IF X\$="0"THEN F=31 460 IF X\$="1"THEN F=51 470 IF X\$="2"THEN F=71 480 IF X\$="3"THEN F=91 490 IF X\$="4"THEN F=111 500 IF X\$="5"THEN F=131 510 IF X\$="6"THEN F=151 520 IF X\$="7"THEN F=171 530 IF X\$="8"THEN F=191 540 IF X\$="9"THEN F=211 550 IF Y\$="0"THEN G=16 560 IF Y\$="1"THEN G=32

```
570 IF Y$="2"THEN G=48
  580 IF Y$="3"THEN G=64
  590 IF Y$="4"THEN G=80
  600 IF Y$="5"THEN G=96
  610 IF Y$="6"THEN G=112
  620 IF Y$="7"THEN G=128
  630 IF Y$="8"THEN G=144
  640 IF Y$="9"THEN G=160
  650 SCREEN 2, 2: PAINT(F, G), 14
  660 FOR LIL=0 TO 800:NEXT LIL:GOTO 380
   670 SCREEN 2,2:CLS:CURSOR110,180:COLOR
  1: PRINT B$: X=19: Y=6: GOTO 320
   680 XL=0:XT=0:SCREEN 1,1:CLS:PRINT "CO
  MINCIA ORA LA SECONDA PARTE DEL GIO-CO
   \frac{1}{\alpha}690 PRINT
   700 PRINT"RICHIAMARE RISPETTIUAMENTE L
   A LINEA N. 2270 E LA LINEA N. 2200 PE
   R INSERIRE I VALORI DI (K) PRECEDENTEM
   ENTE TRA- SCRITTI DOPO L'ISTRUZIONE (
   DATA) COME ILLUSTRA IL SEGUENTE ESEMPI
   0:710 PRINT :PRINT "GIOCATORE 1; DATA A,
   00, A, 44, . . . . A, 58, A, 57"
   720 PRINT "GIOCATORE 2; DATA 11, A, 22, A
   , . . . . 93, A, 09, A
   730 PRINT
   740 PRINT "(PREMERE LA BARRA SPAZIATRI
  CE PER CON-TINUARE. )"
  750 F$=INKEY$
   760 IF F$=" " THEN 780
   770 GOTO 750
   780 CLS:PRINT "COMPARIRA' UNO SCHEMA P
   ER CIASCUN GIO-CATORE: PREMENDO RISPET
   TIUAMENTE I TA-STI (1) E (2) I GIOCATO
   RI POTRANNO IN-SERIRE LE COORDINATE DI
    SPARO."
   790 PRINT
   800 PRINT "UN SEGNALE ACUSTICO ED UNA
              SEGNALERANNO IL BERSAGLIO M
   DICITURA
   ANCATO E QUELLO COLPITO."
   810 PRINT "SUGLI SCHEMI UN COLPO A VUO
   TO SARA' E-VIDENZIATO IN BLU, UN CENTR
e.
   O IN ROSSO.
   820 PRINT : PRINT "PER UNA BUONA RIUSCI
   TA E' NECESSARIO MANTENERE L'ORDINE D
   I GIOCATA"
   830 PRINT : PRINT "ORA PREMERE (RUN) E
   QUINDI (B). ";STOP
   840 CLS: INPUT "NOMI DEI GIOCATORI: ";A
   \mathcal{F}, \mathcal{B}850 SCREEN 2,2:CLS:COLOR1:LINE (127.5,
   0)-(127,191)860 LINE (15,45)-(115,45):LINE -(115,1
   45):LINE - (15, 145):LINE - (15, 45)
   870 LINE (138, 45)-(238, 45): LINE -(238,
   145):LINE - (138, 145):LINE - (138, 45)
```
L

 $f11$ 

 $\ddot{\bm{\epsilon}}$ 

880 FOR U=15 TO 115 STEP 10:LINE (U, 45  $J - (L, 145)$ : NEXT  $L$ 890 FOR T=45 TO 145 STEP 10:LINE (15, T  $J - (115, T) : NEXT$  T 900 FOR S=138 TO 238 STEP 10:LINE (S, 4  $5)-(S, 145) :$ NEXT S 910 FOR Q=45 TO 145 STEP 10:LINE (138,  $Q$ )-(238, Q) : NEXT Q 920 L=8: FOR AA=48 TO 57: L=L+10: CURSORL ,35:PRINT CHR\$(AA) :NEXT AA 930 M=38:FOR AB=48 TO 57:M=M+10:CURSOR 119, M:PRINT CHR\$(AB) :NEXT AB 940 N=131:FOR AC=48 TO 57:N=N+10:CURSO RN, 35: PRINT CHR\$(AC): NEXT AC 950 0=38:FOR AD=48 TO 57:0=0+10:CURSOR 131, O:PRINT CHR\$(AD) :NEXT AD 960 COLOR1:CURSOR30, 165:PRINT A\$:CURSO R180, 165: PRINT B\$ 970 DIM LL\$(19,2), MM\$(19,2) 980 L\$=INKEY\$ 990 IF L\$="" THEN 980 1000 IF L\$="1" THENFOR II=0 TO 9:READ LL\$(II,2), MM\$(II,2) : NEXT II : RESTORE 21 20:GOTO 1030 1010 IF L\$="2" THENFOR II=0 TO 9:READ LL\$(II,2), MM\$(II,2): NEXT II: RESTORE 21 30:GOTO 1320 1020 GOTO 980 1030 SCREEN 1,1: CLS: INPUT "COORDINATE:  $\overset{::}{,}\overset{;}{}_{\check{,}}\times\mathfrak{s},\overset{ }{,}\uparrow\mathfrak{s}$ 1040 FOR S=0 TO 10:SOUND4,, 15:NEXT S:S OLINDØ 1050 FOR TD=1000 TO 400 STEP -10:SOUND 1, TD, 15:NEXT TD:SOUND0  $1060K5=X5+Y5$ 1070 FOR II=0 TO 9:READLL\$(II,2), MM\$(I  $1, 2)$ 1080 IFLL\$(II,2)=K\$ THEN RESTORE 2120: GOTO 1610 1090 NEXT II:RESTORE 2120 1100 PRINT: FORHJ=0T020: SOUND1, 110, 15: N EXTHJ:SOUND0:PRINT"BERSAGLIO MANCATO ! ":FORPG=0T0400:NEXT PG 1110 IF X\$="0"THEN F=139 1120 IF X\$="1"THEN F=149 1130 IF X\$="2"THEN F=159 1140 IF X\$="3"THEN F=169 1150 IF X\$="4"THEN F=179 1160 IF X\$="5"THEN F=189 1170 IF X\$="6"THEN F=199 1180 IF X\$="7"THEN F=209 1190 IF X\$="8"THEN F=219 1200 IF X\$="9"THEN F=229 1210 IF Y\$="0"THEN G=46 1220 IF Y\$="1"THEN G=56 1230 IF Y\$="2"THEN G=66 1240 IF Y\$="3"THEN G=76

1700 IF X\$="7"THEN F=209 1250 IF Y\$="4"THEN G=86 1710 IF X\$="8"THEN F=219 1260 IF Y\$="5"THEN G=96 1720 IF X\$="9"THEN F=229 1270 IF Y\$="6"THEN G=106 1730 IF Y\$="0"THEN G=46 1280 IF Y\$="7"THEN G=116 1740 IF Y\$="1"THEN G=56 1290 IF Y\$="8"THEN G=126 1750 IF Y\$="2"THEN G=66 1300 IF Y\$="9"THEN G=136 1760 IF Y\$="3"THEN G=76 1310 SCREEN 2,2:PAINT(F,G),4:GOTO 980 1770 IF Y\$="4"THEN G=86 1320 SCREEN 1, 1:CLS: INPUT "COORDINATE: 1780 IF Y\$="5"THEN G=96  $\mathbb{F}$ ;  $J\$ ,  $H\$ 1790 IF Y\$="6"THEN G=106 1330 FOR SO=0 TO 10:SOUND4,,15:NEXT SD 1800 IF Y\$="7"THEN G=116 :SOLIND0 1810 IF Y\$="8"THEN G=126 1340 FOR YE=1000 TO 400 STEP -10: SOUND 1820 IF Y\$="9"THEN G=136 1, YE, 15:NEXT YE: SOUND0 1830 SCREEN 2, 2:PAINT(F, G), 9  $1350 \text{ W$} = J$ + H$$ 1840 IF XL=10THENFORLZ=0T0400:NEXTLZ:G 1360 FOR II=0 TO 9 :READ LL\$(II,2), MM\$ OTO 1860  $(11,2)$ 1850 GOTO 980 1370 IFMM\$(II,2)=W\$ THEN RESTORE 2130: 1860 SCREEN 1,1:CLS:PRINT "COMPLIMENTI GOTO 1870 ";A\$;",":PRINT :PRINT"HAI DISTRUTTO L 1380 NEXT II:RESTORE 2130 A FLOTTA NEMICA ?":STOP 1390 PRINT: FORLH=0T020: SOUND1, 110, 15:N 1870 XT=XT+1:FOR WY=1 TO 10:SOUND1,500 EXTLH:SOUND0:PRINT"BERSAGLIO MANCATO ! , 15: SOUND1, 700, 15: NEXT WY : SOUND0 ":FORGP=0T0400:NEXT GP 1880 PRINT :PRINT "UNITA' NEMICA COLPI 1400 IF J\$="0"THEN F=16 TA !":PRINT:PRINT"BERSAGLI COLPITI:";X 1410 IF J\$="1"THEN F=26 T:FORTH=0 TO 400:NEXT TH 1420 IF J\$="2"THEN F=36 1890 IF J\$="0" THEN F=16 1430 IF J\$="3"THEN F=46 1900 IF J\$="1" THEN F=26 1440 IF J\$="4"THEN F=56 1910 IF J\$="2" THEN F=36 1450 IF J\$="5"THEN F=66 1920 IF J\$="3" THEN F=46 1460 IF J\$="6"THEN F=76 1930 IF J\$="4" THEN F=56 1470 IF J\$="7"THEN F=86 1940 IF J\$="5" THEN F=66 1480 IF J\$="8"THEN F=96 1950 IF J\$="6" THEN F=76 1490 IF J\$="9"THEN F=106 1960 IF J\$="7" THEN F=86 1500 IF H\$="0"THEN G=46 1970 IF J\$="8" THEN F=96 1510 IF H\$="1"THEN G=56 1980 IF J\$= 9" THEN F=106 1520 IF H\$="2"THEN G=66 1990 IF H\$="0" THEN G=46 1530 IF H\$="3"THEN G=76 2000 IF H\$="2" THEN G=66 1540 IF H\$="4"THEN G=86 2010 IF H\$="3" THEN G=76 1550 IF H\$="5"THEN G=96 2020 IF H\$="4" THEN G=86 1560 IF H\$="6"THEN G=106 2030 IF H\$="5" THEN G=96 1570 IF H\$="7"THEN G=116 2040 IF H\$="6" THEN G=106 1580 IF H\$="8"THEN G=126 2050 IF H\$="7" THEN G=116 1590 IF H\$="9"THEN G=136 2060 IF H\$="8" THEN G=126 1600 SCREEN 2,2:PAINT(F,G),4:GOTO 980 2070 IF H\$="9" THEN G=136 1610 XL=XL+1:FOR TR=0 TO 10:SOUND1,500 2080 SCREEN 2, 2:PAINT(F, G), 9 , 15: SOUND1, 700, 15: NEXT TR: SOUND0 2090 IF XT=10THEN FOR NU=0 TO 400:NEXT 1620 SCREEN 1,1:PRINT :PRINT "UNITA' N NU:GOTO 2110 EMICA COLPITA !":PRINT:PRINT"BERSAGLI 2100 GOTO 980 COLPITI;";XL;FORRN=0T0400;NEXT RN 2110 SCREEN 1, 1:CLS: PRINT "COMPLIMENTI 1630 IF X\$="0"THEN F=139 ";B\$;",":PRINT :PRINT"HAI DISTRUTTO L 1640 IF X\$="1"THEN F=149 NEMICA !":STOP A FLOTTA 1650 IF X\$="2"THEN F=159 2120 DATA 11, A, 22, A, 33, A, 43, A, 55, A, 66, 1660 IF X\$="3"THEN F=169 A, 77, A, 88, A, 93, A, 09, A 1670 IF X\$="4"THEN F=179 2130 DATA A, 00, A, 44, A, 25, A, 91, A, 59, A, 7 1680 IF X\$="5"THEN F=189 4, A, 95, A, 99, A, 58, A, 57 1690 IF X\$="6"THEN F=199

U

E

1 REM SUONIAMO COL JOYSTICK  $\begin{array}{c} 1 \\ 2 \\ 3 \\ 4 \end{array}$ 2 REM REM 4 REM --------------------------3 CLS 10 CURSOR 1,5: PRINT "\*\*\*\*\*\*\*\*\*\*\*\*\*\*\*\*\*\* \*\*\*\*\*\*\*\*\*\*\*\*\*\*\*\*\* 26 CURSOR 1,6:PRINT"X SEGA MUSIC WITH JOYSTICK \*" 21 CURSOR1, 7:PRINT "\*\*\*\*\*\*\*\*\*\*\*\*\*\*\*\*\*\*  $\mathbf{x}$   $\mathbf{x}$   $\mathbf{x}$   $\mathbf{x}$   $\mathbf{x}$   $\mathbf{x}$   $\mathbf{x}$   $\mathbf{x}$   $\mathbf{x}$   $\mathbf{x}$   $\mathbf{x}$   $\mathbf{x}$   $\mathbf{x}$   $\mathbf{x}$   $\mathbf{x}$ 25 PRINT " Questo programma vi per  $m$ et  $\qquad$ 26 PRINT " tera'di suonare con il Joy stick" 1@@ P1=STICK(1) 116 IF Pl=1 THEN SOUND1, 262,15 120 IF Pl=2 THEN SOUND1,294,15 13@ IF Pl=3 THEN SOUND1,33@,15 146 IF Pl=4 THEN SOUND1, 349,15 141 IF Pl=5 THEN SOUND1,392,15 142 IF P1=6 THEN SOUND1, 440, 15 143 IF Pl=? THEN SOUND1, 494,15 144 IF Pl=8 THEN SOUND1,523,15 145 IF P1=@ANDS1=@ THEN SOUND@ 156 S1=STRIGC1) 160 IF S1=1 THEN SOUND1, 596, 15 170 IF S1=2 THEN SOUND1, 679, 15 180 IF S1=3 THEN SOUND1, 753, 15 218 GOTO 180

IS

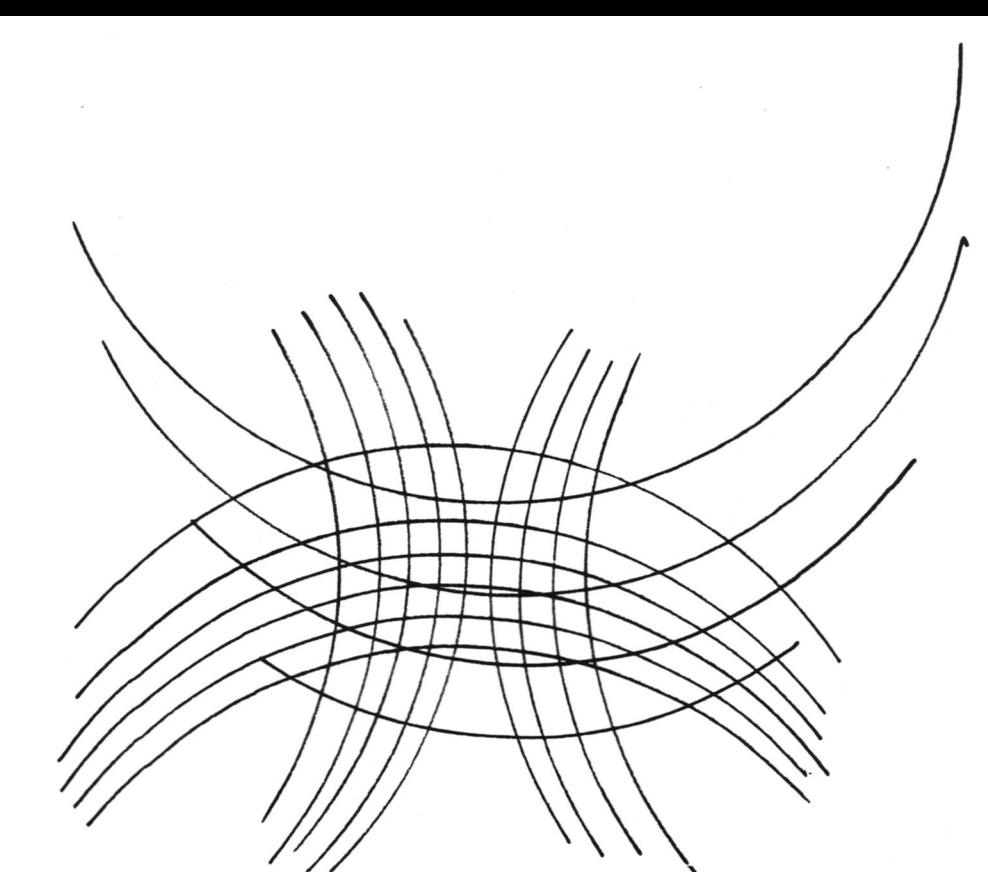

10 REM **20 REM QUARK** 30 REM programma di grafica 40 REM tridimensionale 50 REM 60 REM copyright @ 1984 70 REM by Stefano Malinconico **80 REM 90 REM** SC-3000 CLUB ROMA 100 REM 110 REM inserire la funzione 120 REM nelle linee 320-330 130 REM es.320 Y=(SIN(X)+COS(Z))/60 140 REM 330 REM 150 REM 160 REM 320 C=60-X\*X-2\*2 330 Y=SQR(C\*(SGN(C)+1))/45 170 REM 180 REM 190 REM 320  $Y = SIN(X+Z)/12$ 191 REM 330 REM 192 REM 193 REM 320 C=X\*X+Z\*Z+.00001 194 REM 330 Y=SGN(INT(23/C))/3+ 195 REM SGN(INT(55/5))/15 196 REM 197 REM 320 REM 198 REM 330 Y=SGN(X\*X-2)/12 199 REM 200 AR=256: UR=191: SU=1  $210 \text{ X} = 5:Z = 3$ 220 LG=INT(AR/XI/2) 230 PF=INT(UR/81/3) 240 SCREEN2, 2:CLS 250 COLOR15, 1, (0, 0)-(255, 191), 1 260 IN=20

 $9992K$  1. $\times$ 

270 DIMG(LG, PF) 280 FORA = - PF / 2TOPF / 2 290 FORB = - LG / 2TO LG / 2 300 X=A\*20/LG: 8=B\*20/PF 310 REM 320 REM 330 Y=SGN(X\*X+Z\*Z\*Z)/20 340 REM 350 G(B+LG/2, A+PF/2)=Y\*SU\*UR 360 NEXTB:NEXTA:CLS 370 FORZ=1TOPF 380 XB=XI\*2 390 ZB=UR/2+Z\*ZI+IN\*SU 400 X0=XB+XI 410  $ZO = ZB - ZI - G(1, Z)$ 420 FORX=1TOLG 430 XN=XB+X\*XI 440 ZN=ZB-X\*ZI-G(X, Z) 450 LINE(XO, 20) - (XN, 2N), 11 460 X0=XN: 20=2N 470 NEXTX : NEXTZ 480 FORX=1TOLG 1890 XB=XI\*X+PF\*XI 500 ZB=UR/2-X\*ZI+PF\*ZI+IN\*SU 510 20=2B-2I-G(X, PF-1) 520 XO=XB-XI 530 FORZ=0TOPF-1 1X\*3-8X=PX 818 550 2N=2B-2\*2I-G(X, PF-2) 560 LINE(XO, ZO)-(XN, ZN), 11 570 X0=XN:30=3N 580 NEXT3:NEXTX 590 BEEP:BEEP 600 GOT0600

1@ REN 20 REM Calcolo interesse 3@ REM su mutuo bancario 46 REM S@ REM di Fabio MAX Maurelli 6@ REM & LONG JOHN 7@ REM 8@ REM CAP=capitale iniziale 3S@ REM RATA=totale rate annuali 1@@ REM IN=interesse 11@ REM I=durata in anni 128 REM 138 REM 14@ CAP=24880802 158 RATA=1991678x2 16@ IN=15.699 17@ DEF FNSCCAPJ=CCAP'1@@)XIN 18@ [=1:SB=B 19@ REM CALCOLO 286 A=FNSCCAP) 218 B=3983356-A 228 SB=SB+B:SI=SI+A:ST=SI+SB 238 TP=24@@08@8-SB 248 CLS:PRINT I3" ANNO":PRINT =PRINT " "3A3" DI INTERESSE":PRINT :PRINT " "3 B3;" DI CAPITALE AMMORTI2Z2." 25@ PRINT :PRINT "SOMMA INTERESSE ="3S I=:PRINT :PRINT "SOMMA CAP.RISCATTATO = ";SB 260 PRINT :PRINT "TOTALE PAGATO =";ST 270 PRINT :PRINT "CAPITALE RESIDUO ="; TP 288 CAP=CAP-B:I=I+1 23@ IF I=21 THEN PRINT :PRINT "FINE MU TUO":=PRINT =PRINT END 388 PRINT :PRINT "PREMI UN TASTO PER C ONT INUARE" 31@ IF INKEY\$="" THEN GOTO 31a 328 GOTO 22a

1 REM 2 REM 3 REM SISTEMI E MATRICI 4 REM by Long John 5 REM 6 REM ? REM 1@ SCREEN 1,1:CLS:PRINTCHR\$(19) 20 PRINT TAB(10);" 30 PRINT TAB(10);" 40 PRINT TAB(10);" 50 PRINT TAB(10);" 6@ PRINT TABC1@)3" " 7@ PRINT TABC1@) 3" " 80 PRINT TAB(10);" 38 PRINT TABC1@)3" 7 1@@ PRINT 11@ PRINT 128 PRINT 13@ PRINTTABC1@);"COPYRIGHT @ 1984" 14@ PRINT 15@ PRINT 16@ PRINT 17@ PRINTTABC4) 3" BY MAURELLI GIOUA NNI" 18@ PRINT 13@ PRINT 208 PRINT 21@ PRINT TABCS J3;"SOCIETY LONG JOHN & MAXGAMES " 218 PRINT :PRINT:INPUT "CPremi CR per le spiegazioni. J";SS\$ 219 CLS 221 PRINT "I metodi che si imparano al i?universi-ta' sono utili ma non sempr e danno valori esatti in quanto i s istemi per la maggior parte sono mal c ondizionati" 222 PRINT "Bisogna allora prouvedere ec on altri metodi ma anche cosi'le sol uZioni del sistema non si trovano fact lmente." 223 PRINT "Questi metodi sono utili da | 6 ordinein poi e per la verita' sis temi del 6 ordine difficilmente si incontrano nei corsi universitari. E' p er questo motivo che il programma usa  $i \lfloor 1$ <sup>1</sup> 226 PRINT "metodo di Kramer che pur es sendo molto lungo da pero'soluzio ni estrema-mente precise," 223 PRINT :PRINT:INPUT "CPremi CR per le spiegazioni.)";SS\$

NATINGI

 $\overline{\phantom{a}}$ 

 $2<sub>1</sub>$ 

```
23@ SCREEN 1,1:CLS 
248 PRINT "Questo programma e'in grado 
di risolvere sistemi di equazioni e Tr 
iconoscere se il sistema non e?normale 
\mathbb{Z}^{10}258 PRINT ""Inoltre questo programma e' 
in grado di risolvere anche le matric! 
\cdot<sup>11</sup>
260 PRINT "In questo caso;devi mettere 
nella colonna dei termini noti tutti 
zero . Per le matrici di 5 ordine gli
zero li devi mettere negli ultimi S in 
put" 
270 PRINT "per le matrici di 4 ordine 
devi inseri gli zeri ogni S input" 
28@ PRINT "per le matrici di 3 ordine 
devi inserire gli zeri ogni 4 input"
29@ PRINT "per le matrici di 2 ordine 
devi inserire gli zeri ogni 3 input" 
308 PRINT "I VALORI DELLE INCOGNITE SO 
NO DATI ORDINANDO L'EQUAZIONE SECON 
DO QUESTO ORDINE : " 
310 PRINT " aX+bY+c2+dK+eT=f"
32@ PRINT 
338 PRINT "SCRIVERE DI CHE ORDINE E?' I 
L SISTEMA CONSIDERATO " 
34@ INPUT P 
35@ SCREEN 1,1:CLS 
368 PRINT "ORA IMMETTI RIGA PER RIGA I 
 VALORI DEI COEFFICIENTI E DEI TERMINI 
 NOTI SEQUENZIALMENTE MA ATTENZIONE PE 
R;," 
37@ PRINT ""QUELLI DEL S ORDINE DARE I 
VALORI DELLA MATRICE RIGA PER RIGA E P 
OI DARE PER COLONNA I VALORI DEI TERMI 
NI NOTI" 
38@ PRINT :PRINT "Attenzione se dovess 
e capitare che il computer vi da error 
e o divisione con denominatore 0 v
uol dire che il sistema non e' compa 
tibile ossia ammette infinite sol 
uzioni.": PRINT : PRINT
39@ IF P=S THEN GOTO 438 
4@@ IF P=4 THEN GOTO 1588 
41@ IF P=3 THEN GOTO 1382 
42@ IF P=2 THEN GOTO 234@ 
430 DIM AC3G) 
44@ DIM BC38) 
45@ FOR [=1 TO 38 
46@ PRINT "input"; I 
INPUT ACI) 
476 BCIJ=ACTII 
480 NEXT I 
481 PRINT "IL PRIMO VALORE E? IL DENOMI 
NATORE,GLI ALTRI SONO I NUMERATORI " 
43@ GOSUB 1138 
500 Z4=A(1)*(Z-Z1+Z2-Z3)
51Q@ J4=-AC2)XCJ-J1+J2-J3)
```
 $\mathcal{L}$ 

そうこ

```
520 K4= A(3)*(K-K1+K2-K3)
530 H4=-A(4)*(H-H1+H2-H3)
348 
L4= ACSJXCL-L1+L2-L3) 
556 
F=24+J4+K4+H4+L4 
368 
GOTO 258@ 
578 
IF D=@ THEN GOTO 4aaa 
532 
PRINT 
688 
PRINT F 
618 
IF X=1 THEN R=F: GOTO 739 
628 
IF X=2 THEN R1=F :GOTO 83a 
638 
IF X=3 THEN R2=F: GOTO 93a 
648 
IF x=4 THEN R3=F: GOTO 183@ 
658 
IF X=S5 THEN R4=F: GOTO 134@ 
668 
AC1J=AC26) 
678 
AC6I=AC2Z7) 
688 
AC113=AC28) 
690 A(16)=A(29)
788 
AC213J=AC38) 
718 
x=1 
726 
GOTO 43@ 
738 
FOR I=1 TO 30 
748 
ACIJ=BCI) 
736 
NEXT I 
768 
ACZJ=AC26) 
778 
ACP J=AC2Z7) 
788 
AC123=AC28) 
736 
AC17J=ACZIS) 
800 A(22)=A(30)
818 
X=2 
822 
GOTO 432 
838 
FOR I=1 TO 38 
848 
ACIJ=BCI) 
858 
NEXT I 
868 
AC3J=ACZ6) 
878 
AC8I=ACZ7) 
88a 
AC133=AC28) 
838 
ACI8I=ACZ3) 
388 
AC2Z3)=AC38) 
318 
X=3 
328 
GOTO 438 
338 
FOR I=1 TO 30 
348 
ACIJ=BCI) 
358 
NEXT I 
366 
AC4)=AC26) 
378 
ACSI=ACZ7) 
388 
AC14)=AC28) 
336 
ACIS J=ACZS) 
 1000 A(24)=A(30)
 1818 
x=4 
 1822 
GOTO 438 
 1838 
FOR I=1 TO 38 
 1848 
ACIIJ=BCI) 
 1858 
NEXT I 
 1868 
ACS I=AC26) 
 1872 
AC1BI=AC27) 
 1888 
AC1SI=AC28) 
 1090 A(20)=A(29)
 1100 \text{ A}(25) = A(30) 22
1110 X=5
```

```
1128 a010 498<br>
1288 a= \frac{1}{2} = \frac{1}{2} = \frac{1}{2} = \frac{1}{2} = \frac{1}{2} = \frac{1}{2} = \frac{1}{2} = \frac{1}{2} = \frac{1}{2} = \frac{1}{2} = \frac{1}{2} = \frac{1}{2} = \frac{1}{2} = \frac{1}{2} = \frac{1}{2} = \frac{1}{2} = \frac{1}{\bulletMATUC 
               \circ
```
 $\mathcal{L}$ 

132@ L3=ACS J\*CAC113)\*CAC17)\*AC23)-AC18 J¥AC22)I-AC123\*CAC16)\*AC233-AC21)\*AC18 JI+AC1I3I\*KCAC16IXAC22)-AC21)xAC17))) 1338 RETURN 1348 M=R/D 1356 M1=R1/7D 136@ M2=R2/D 137@ M3=R3/7D 1388 M4=R4/D 1390 PRINT "VALORE DELLA  $x = ";n$ 1400 PRINT "VALORE DELLA  $Y = "3M1$ 1410 PRINT "VALORE DELLA  $Z = "3M2$ 1420 PRINT "VALORE DELLA  $T = "1M3$ 1430 PRINT "VALORE DELLA  $K = "3M4$ 144@ PRINT 1458 PRINT 146@ PRINT 1478 PRINT 1488 PRINT "UALORE della matrice = "3p 1438 GOTO 3888 15@@ DIN AC2@) 151@ DIM BC2@) 152@ FOR I=1 TO 2a 1538 PRINT "input"3 I :INPUT ACI) 1548 BCIJ=ACI) 1355@ NEXT I 156@ GOSUB 19328 157@ L4=LtlL1tL2+L3 1571 IF L4=@ THEN GOTO 4aa@ 1580 PRINT "valore del denominatore 3L4 1598 AC1J=ACS) :AC6)=AC1G) :AC113=AC15):  $A(16)=A(20)$ 1606 IF L4=@ THEN SCREEN 1,1:CLS:PRINT "il sistema non e'normale premere bre ak "END 161@ GOSUB 1932 162@ LS=L+L1+L2+L3 163@ PRINT "valore del numeratore "3L 5 1640 AC1)=BC1):AC6)=BC6):AC11)=BC11):A  $(16)=B(16)$ 1650 A(2)=A(5):A(7)=A(10):A(12)=A(15):  $A(17)=A(20)$ 166@ GOSUB 1338 1670 L6=L+L1+L2+L3 1688 PRINT ""valore del numeratore "3L 6 169@ AC2)=BC2) :AC7)=BC7) :AC12)=BC12):A  $(17)=B(17)$ 178@ AC3J)=ACS) :AC8I=AC18) :AC13)=AC15):  $A(18)=A(20)$ 1718 GOSUB 13932 172@ LP=L+L1+L2+L3 173@ PRINT "valore del numeratore "3L ? 174@ AC3)=BC3) :AC8)=BC8) :AC13)=BC13):A C18)=BC18) 23

```
1750 A(4)=A(5):A(9)=A(10):A(14)=A(15):
     A(19)=A(20)LЗ
 \bullet1760 GOSUB 1930
     1770 L8=L+L1+L2+L3
\sim1780 PRINT "valore del numeratore ";L
     \mathbf{Q}MATRICI
     .1790 N=L5/L41800 N1=L6/L4
     1810 N2=L7/L4
     1820 N3=L8/L4
     1830 PRINT "VALORE X= ";N
     1840 PRINT "VALORE Y= ";N1
     1850 PRINT "VALORE Z= ";N2
     1860 PRINT "VALORE T= ";N3
     1870 PRINT
    1880 PRINT
     1890 PRINT
     1900 PRINT
     1910 PRINT "VALORE della matrice = ";L
     \overline{4}1920 GOTO 3000
     1930 L = A(1)*(A(7) )*(A(13)*A(19)-A(14)
     *A(18))-A( 8)*(A(12)*A(19)-A(14)*A(17)
     J+A(9 )*(A(12)*A(18)-A(13)*A(17)))
     1940 L1=-A(2)*(A(6 )*(A(13)*A(19)-A(14
     J*A(18) J-A( 8) *(A(11) *A(19) -A(14) *A(16
     ) J+A(9 ) *(A(11) * A(18) - A(13) * A(16) ) )
     1950 L2=A(3)*(A(6 )*(A(12)*A(19)-A(14)
     *A(17))-A( 7)*(A(11)*A(19)-A(14)*A(16)
     J+A(9 )*(A(11)*A(17)-A(12)*A(16)))
     1960 L3=-A(4)*(A(6 )*(A(12)*A(18)-A(13
     J*A(17) J-A( 7) *(A(11) *A(18) -A(13) *A(16
     JJ+A(8 )*(A(11)*A(17)-A(12)*A(16)))
     1970 RETURN
     1980 DIM A(12)
     1990 DIM B(12)
     2000 FOR I=1 TO 12
     2010 PRINT "input"; I : INPUT A(I)
     2020 B(I)=A(I)
     2030 NEXT I
     2040 GOSUB 2320
     2045 IF L=0 THEN GOTO 4000
     2050 PRINT "VALORE DEL DENOMINATORE ";
  o
     2060 A(1)=A(4):A(5)=A(8):A(9)=A(12)
     2070 GOSUB 2320
     2080 L1=L
     2090 PRINT "VALORE DEL NUMERATORE
                                           ";
     L1R$
     2100 A(1)=B(1):A(5)=B(5):A(9)=B(9)2110 A(2)=A(4):A(6)=A(8):A(10)=A(12)2120 GOSUB 2320
     2130 L2=L
     2140 PRINT "VALORE DEL NUMERATORE " ";
     12a 2150 A(2)=B(2):A(6)=B(6):A(10)=B(10)
     2160 A(3)=A(4):A(7)=A(8):A(11)=A(12)
     2170 GOSUB 2320
    2180 L3=L
```

```
2190 PRINT "VALORE DEL NUMERATORE
                                      \mathbf{u} :
2200 C=L1/L
2210 C1=L2/L
2220 C2=L3/L
2230 PRINT "VALORE DELLA X= ";C
2240 PRINT "VALORE DELLA Y= ";C1
2250 PRINT "VALORE DELLA Z= ";C2
2260 PRINT
2270 PRINT
2280 PRINT
2290 PRINT
2300 PRINT "VALORE della matrice = ";L
2310 GOTO 3000
2320 L=((A(1)*(A(6)*A(11)-A(10)*A(7)))
-(A(2)*(A(5)*A(11)-A(9)*A(7)))+(A(3)*()A(5) * A(10) - A(6) * A(9) ) )
2330 RETURN
2340 DIM A(6)
2350 FOR I=1 TO 6
2360 PRINT "input"; I : INPUT A(I)
2370 NEXT I
2380 S=A(1)*A(5)-A(4)*A(2)
2381 IF S=0 THEN GOTO 4000
2390 S1=A(3)*A(5)-A(6)*A(2)
2400 S2=A(1)*A(6)-A(4)*A(3)
2410 S4=S1/S
2420 S5=S2/S
2430 PRINT "VALORE DENOMINATORE ";S
2440 PRINT
2450 PRINT "VALORE NUMERATORE ";S1
2460 PRINT
2470 PRINT "VALORE NUMERATORE ";S2
2480 PRINT
2490 PRINT "VALORE DELLA X = ";S4
2500 PRINT
2510 PRINT "VALORE DELLA Y = "3552520 PRINT
2530 PRINT
2540 PRINT
2550 PRINT
2560 PRINT "VALORE della matrice = ";S
2520 GOTO 3000
2580 IF X=0 THEN D=F
2590 GOTO 570
3000 PRINT : INPUT "CONTINUI ? (S/N) ";
3010 IF R$="S" THEN ERASE:GOTO 230
3020 PRINT :PRINT "GRAZIE DI AVERMI AD
OPERATO ...
                   fammi girare di nuo
vo al piu' presto"
3030 PRINT :END
4000 PRINT : PRINT "
                        IL SISTEMA NO
N E' NORMALE ... "
4010 GOTO 3000
                                    24
```
260 IF C<1 THEN GOTO 410 10 REM 270 IF C>10000 THEN GOTO 410 **20 REM** 280 PRINT :PRINT "-------------------**30 REM** SBANCARIUS -----------------":PRINT:PRINT "CAPITA 40 REM LE ATTIVO";C1;" \$":PRINT :PRINT "CAPIT **50 REM** ALE PASSIUO";C2;" \$":PRINT :PRINT "---60 REM ------------------------------------70 REM Fabio Maurelli 290 T=C1-C2:PRINT :PRINT "TOTALE";T;" 80 REM \$":PRINT :PRINT "--------------------**90 REM** ----------------":PRINT : INPUT "PRELIE 100 CLS: PRINT "\$\$\$\$\$\$\$\$\$\$ SBANCARIL UO (S/N) ";A\$ S \$\$\$\$\$\$\$\$\$\$" 300 IF A\$="N" THEN GOTO 210 110 PRINT : PRINT "CON IL COMPUTER SEI 310 CLS:C3=INT(RND(-1)\*10) COLLEGATO AD UN MODEM , E VUOI MODIF 320 INPUT "CODICE DI PRELIEVO ";A3 ICARE ALCUNI CONTIIN TUO FAVORE ." 330 IF A3>C3 THEN GOTO 410 120 PRINT :PRINT "ATTENZIONE, PERO' ! 340 IF A3<1 THEN GOTO 410  $\begin{array}{c} 0 & 0 \\ 0 & 1 \end{array}$ 350 CLS:PRINT "CAPITALE PRELEVATO ";T: 130 PRINT : PRINT : PRINT "IN CASO DI ER X=X+T:PRINT :PRINT "CAPITALE POSSEDUTO RORE IL COMPUTER DELLA BANCA SE NE A "; X: PRINT : INPUT "STOP (S/N) "; W\$ CCORGERA', E ALLORA ...":PRINT :PRINT 360 IF W\$<>"S" THEN GOTO 210 "GLI ERRORI POSSONO ESSERE :" 370 CLS:CC=INT(RND(-1)\*3):INPUT "CODIC 140 PRINT : PRINT "conto inesistente-": E DI CHIUSURA ";CH1 PRINT "codice di prelievo errato-":PRI 380 IF CH1<1 THEN GOTO 410 NT "parola d'ordine errata-": PRINT "ch 390 IF CHI>CC THEN GOTO 410 iusura o apertura errata-" 400 CLS: CURSOR0, 10: PRINT "TOTALE PRELE 150 PRINT "errore di sintassi o vari-" VATO ";X;" \$ DEPOSITATO NEL VOSTRO CONTO . ": PRINT : PRINT : END 160 PRINT : PRINT : PRINT "PREMI UN TAST 410 CLS:PRINT TAB(10); "WARNING !!!"  $0$  "; : INPUT M\$ 420 PRINT :PRINT "AUETE PRELEUATO ILLE 170 CLS: PRINT "NATIONAL BANK OPERATIVE GALMENTE DEL DENARO":PRINT : INPUT SYSTEM READY" "FORNITE IMMEDIATAMENTE IL VOSTRO 180 A1=INT(RND(-1)\*9999):PRINT:INPUT CODICE "; DF : CLS "CODICE DI APERTURA ";AA1 430 Z=INT(RND(-1)\*2)+1:INPUT "1 CODIC 190 IF AA1<1 THEN GOTO 410 E D' ORDINE "; ZX1 200 IF AA1>A1 THEN GOTO 410 440 IF 2X1<>2 THEN GOTO 470 210 CLS:PRINT "O.K. SYSTEM READ 450 B=INT(RND(1)\*2)+1:INPUT "2 CODICE Y":PRINT :PRINT "---------------------D' ORDINE "; ZX2 ---------------":PRINT : INPUT"CONTO N 460 IF 2X2=B THEN GOTO 210  $\cdot$  "; C 470 CLS: PRINT "AVETE INFRANTO IL SISTE 220 IF C<1 THEN GOTO 410 MA OPERATIVO DELLA BANCA":PRINT :PRI 230 IF C>10000 THEN GOTO 410 NT "SIAMO COSTRETTI AD AUVERTIRE IL PI \* 240 C1=INT(RND(-1)\*100000):C2=INT(RND( U' VICINO POSTO DI POLIZIA .":PRINT :  $-1$ ) $*100000$ ) PRINT "-----------------250 CLS: PRINT "BANCA NAZIONALE ": PRINT ------":PRINT :PRINT :END :PRINT "CONTO N. ";C  $25$ 

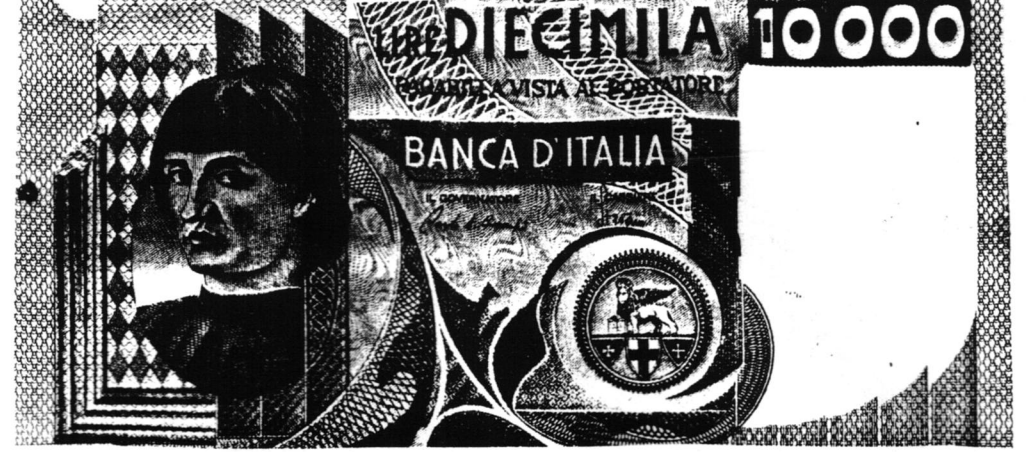

 $> 24\frac{1}{8}$ 

 $\overline{\phantom{a}}$ 

 REM REM SATEL CALCOLO NODI ASCENDENTI **40 REM** REM DI SATELLITI TERRESTRI 50 REM 60 REM REM 80 REM REM adattato da Fabio Maurelli CLS :REM per SC-3882 RO=P1718@ PRINT" SATEL " sPRINT PRINT:PRINT" PERIODO ORBITALE (MI  $N.$ ): "; INPUTT1 PRINT" " PRINT" DATA DI UN PASSAGGIO CONO SCIUTO ":PRINT" " T1=T1x6 180 PRINT" GIORNO: "; INPUTD2 PRINT" MESE "5 INPUTM2 PRINT" ANNO "5 INPUTY2 PRINT" " PRINT" TEMPO ORA GREENWICH PRINT" "

```
278 PRINT" 
ORA: "3 
280 INPUTH1
238 PRINT" 
MINUTI: "5 
3@@ INPUTM1 
318 PRINT" 
SECONDI: "; 
328 INPUTS1 
CGRADI) "; 
34@ INPUT Ll 
358 PRINT" ":PRINT" 
NUMERO PASSAGGI £ 
78@ PRINT:PRINT"O.K. CIAO 299":PRINT 
QUATIONIALI = "36@ L1=L1xXRO 
37@ INPUTN1 
388 N2=@ 
338 REM 
408 CLS 
418 PRINTTABC4) 3"DATA" ;TABC1S) ;"ORA" 5T 
85@ REM 
AB(27); "LONG, ": PRINT
42@ REM 
43@ REM CALCOLO INTERVALLO DI TEMPO 
44@ REM 
450 J1=367kY2-INTCPKXCCY2+INTCOMN2+9)712 
388 REM 
334439 +INTC275%N2739)+D2+1721814 
460 A1=7.27220451E-5*T1
478 AZ=T173688 
488 A3=INTCAZ) 
498 A4=68xCA2-A3) 
500 A5=INT(A4)
510 A6=INT(60*(A4-A5)+.5)
328 REM 
538 REM CALCOLO PASSAGGI SUCCESSIVI 
54@ REM 
35@ FORI=1TON1 
56@ L1=L1+Al 
S7@ IFL1>2xkPITHENL1=L1-2xP] 
588 H1=H1+A3 
538 M1=M1+AS 
688 S1=S1+A6 
61@ IFS1>=6@THENM1=M1+1 
62@ IFS1>=6@THENS1=S1-6@ 
630 IFM1>=6@THENH1=H1+1 
64@ IFM1>=6@THENM1=M1-68 
65@ IFH1>=24THENGOSUB 862 
666 GOSUBS1¢ 
678 GOSUB18S5@ 
68@ NEXTI 
693@ REM 
700 REM *** RICHIESTE ***
71@ REM
```
SAT.

N

```
33@ PRINT" 
"SPRINT" LCONGITUDINE OUEST 
76@ PRINT:PRINT"UN ALTRO PASSAGGIO CON 
                                        72@ PRINT:PRINT"UN® ALTRA SELEZIONE (S 
                                         "NJ "32 INPUTAS 
                                          738 IFAS="N"THEN?SE 
                                         74@ PRINT:PRINT"UN ALTRO SATELLITE (SZ 
                                         NJ "3:INPUTAS 
                                         738 IFA$="S"THENCLS :GOTO13@ 
                                          OSCIUTO (S/N)";:INPUTA$
                                          770 IFAS="S"THENCLS :GOTO16@ 
                                          738 STOP 
                                          806 REM 
                                          81@ REM 
                                          820 REM *** SUBROUTINE ***
                                          838 REM 
                                          84@ REM 
                                         860 IFM1>0THENJ1=J1+1:H1=H1-24
                                         870 RETURN
                                        88@ REM 
                                         83@ REM xxx DATA GREGORIANA xxx 
                                         910 A=INT((J1-1867216.25)/36524.25)
                                         328 A=AtJ1-INTCA'4) +1 
                                         930 B=A+1524
                                         948 C=INTCCB-122. 137365. 25) 
                                         35@ D=INTC365. 25*C) 
                                         968 E=INTCCB-0)73@. 6081) 
                                         3780 D2=B-D-INT(C3@. 6801xE) 
                                         980 M2=E-13
                                         990 IFE<13.5THENM2=E-1
                                         16@@ IFY2=C-4715THENGOSUB1 18a 
                                         181@ RETURN 
                                         1@2@ REM 
                                         1030 REM *** STAMPA SUL VIDEO ***
                                         184@ REM : 
                                         1656 PRINTO2;TABC3) 3N2;TABC6) 3Y23;TABCI 
                                         2) 3H13TABC15) 3M1 5 TABC18) 3S] 5TABC23) 5L1 
                                         7RO 
                                         1Q@68 N&=N2+1 
                                         1678 IFN2>17THENCURSOR] ; @:PRINT 3 
                                         1080 IFNZ>17THENNZ=0
                                         1@3@ RETURN 
                                         110@ [FMN2>2.5THENY2=C-4716 
                                         111@ RETURN 
                                         1126 REM 
                                          1130 REM ***** FINE *****
                                         1148 REM
```

```
27
```
10 CLS 20 GOSUB 590 30 RFM ======================  $40$  REM = ATTENTATO ALL'ONU = 50 REM = By Andrea De Luca = 60 REM = @ 1984 By De Luca = 70 REM = 0 1984 By  $CLUB =$ 80 REM = Via 4 giornate  $37 =$  $90$  REM = Torre Annunziata = 100 REM= 80058 Prov. (NA) = 110 REM====================== 120 COLOR15,5 130 PRINT TAB(13); "ATTENTATO" 140 PRINT : PRINT : PRINT 150 PRINT "ULLOI LE ISTRUZIONI  $(S/N)$ ?" 160 [\$=]NKEY\$: IF [\$="" THEN 160 170 IF 1\$="S" THEN 670 175 IF I\$="N" THEN 190 180 IF I\$<>"N" THEN 160 190 CLS:PRINT TAB(13);"ATTENTATO" 200 PRINT : A=INT(RND(1)\*100): B=INT(RND  $(1)$ \*100) 210 C=INT(RND(1)\*100): IF A>0 THEN240 220 IF B>0 THEN 240 230 IF C=0 THEN 210 240  $D = 0 : F = 0 : F = 0 : G = 0$ 250 PRINT "SEGNALE"; TAB(10); "LUN"; TAB( 14); "LAR"; TAB(18); "ALT"; TAB(22); "SEC"; TAB(26); "COORDINATE" 260 PRINT 10000-ABS((A/100+B+C\*100)-(D  $/100 + E + F * 100$ ); 270 PRINT TAB(10);D;TAB(14);E;TAB(18); F;TAB(22);G;TAB(26); 280 INPUT D.E.F:G=G+10:IF A<>D THEN 31  $\Omega$ 290 IF B<>E THEN 310 300 IF C=F THEN 400 310 IF G=200 THEN 330 320 GOTO 420 330 PRINT "BUUUMMM !!!": PRINT "NON CE L'HAI FATTA !"  $\frac{1}{2}$ 340 PRINT "LA BOMBA ERA MESSA IN ŪN PU COORDINATE:";A;B;C:PRINT NTO DI 350 PRINT "ULIOI GIOCARE ANCORA ?" 360 Z\$=INKEY\$: IF Z\$="" THEN 360 370 IF 2\$="S" THEN 200 380 IF 2\$<>"N" THEN 360 390 GOTO 580 400 CLS: PRINT " B R A V O 2 2 2 2 2 2 410 PRINT : PRINT "BOMBA DISATTIVATA IN ";G;" SECONDI !!":PRINT :PRINT :PRINT :PRINT : GOTO 350

 $\begin{pmatrix} 1 & 1 \\ 1 & 1 \end{pmatrix}$ 

420 IF D>99 THEN 490 430 IF D<0 THEN 490 440 IF E>99 THEN 490 450 IF E<0 THEN 490 460 IF F>99 THEN 490 470 IF F < 0 THFN 490 480 GOTO 260 490 PRINT "SEI USCITO DA UNA FINESTRA DEL PIANO":PRINT F;"! ! ! !" 500 PRINT "SEI STATO LICCISO E";200-G;" SECONDI DOPO L'EDIFICIO E'ESPLOSO" 510 GOTO 350 520 PRINT "ADESSO SEI ";F\*9;" MEIRI IN ARIA !!!":GOTO 500 530 PRINT "ADESSO SEI";-1\*(F\*9);"METRI SOTTOTERRA !!!" : GOTO 500 580 CLS:PRINT " CIAOPPPPP **Q Q Q Q Q Q Q ":GOTO 580** 590 PATTERN C#64, "3048B4BCBCB44830" 600 PATTERN C#79, "7088888888887000" 610 PATTERN C#48, "708898A8C8887000" 620 PATTERN C#165, "ZCFFC0FEZF0CFFF8" 630 PATTERN C#172, "7CFFC0FFFFC0FF7F" 640 PATTERN C#195, "ZCFFC0DCDCCCFFZF" 650 PATTERN C#164, "3078FCCCFCFCCCCC" 660 RETURN 670 CLS 680 PRINT "Siamo nel palazzo delle naz ioni unite che comprende un milione di articolate su 100 piani," stanze 690 PRINT "Su ogni piano sono quindi d isposte 10000 stanze (100 in lunghez za per 100 in larghezza) localizzabili facilmentecon due cordinate X & Y." 700 PRINT "Il numero del piano costitu isce una terza coordinata." 710 PRINT "Nel palazzo e'stata nascost a una bombaatomica che emette dei segn alidi intensita's empre piu' forte a mano a mano che ci si avvicina." 720 PRINT "Il giocatore ha a disposizi one 200 secondi per disattiwarta, trimenti...esplode!" 730 PRINT "Gli spostamenti auvengono m ediante coordinate" 740 PRINT "Per esempio per andare Nell a posizione 90 della stanza al decimo p iano,si deve digitare 90,0,10." 750 PRINT " BUONA FORTUNA ! !  $\mathbf{1}$ 760 PRINT"Premi un tasto" 770 IF INKEY\$="" THEN 770 780 GOTO 190

```
540 PRINT " NO !": PRINT "IL NUMERO
100 GOSUB 830
                                          ERA";X:PRINT "TU HAI DETTO";E
110 REM ************************
                                         550 IF W=10 THEN 580
120 REM *** OCCHIO ALLA CIFRA***
                                         560 IF K=5 THEN PRINT "FINE":P= 2:2=0:
130 REM *** DI MAURO CIFANI ***
                                         K=0:GOTO 380
140 REM ***
            CONVERSIONE
                            ***
                                         570 GOTO 390
150 REM *** SEGA SC-3000 By ***
                                         580 PRINT : PRINT
160 REM *** Andrea De Luca
                            ***
                                         590 FOR I=1 TO 999:NEXT
170 REM ***@ 1984 By Andrea ***
                                         600 REM *** RIEPILOGO PUNTEGGO ***
180 REM ***
                De Luca
                            ***
                                         610 CLS:PRINT C$;" =":P
190 REM ***@ 1984 By
                            ***620 PRINT D$;" ="; 2
200 REM ***
                  CLUB
                            ***
                                        . 630 PRINT : PRINT
210 REM ***Via 4 Giornate 37***
                                         640 IF P>Z THEN PRINT C$;" e'il camp+o
220 REM ***TORRE ANNUNZIATA ***
                                         ne?":GOTO 670
230 REM *** 80058-Prov. (NA) ***
                                         650 IF 3>P THEN PRINT D$;" e'il campio
240 REM ************************
                                         ne!":GOTO 670
250 COLOR15,5:CLS
                                          660 IF Z=P THEN PRINT "Siete bravi ent
                                   \pm 1260 PRINT "
                                          rambi 17171"
270 PRINT " OCCHIO ALLA CIFRA !
                                   \mathbb{I}^+670 PRINT "Un'altra partita?
280 PRINT "
                                               (S/N)"
290 PRINT : PRINT : PRINT "Premi un tast
                                          680 X$=INKEY$:IF X$="" THEN 680
G^{-1}690 IF X$="S" THEN 350
300 IF INKEY $="" THEN 300
                                          700 IF X$<>"N" THEN 680
310 CLS:PRINT "VUOI LE ISTRUZIONI ?
                                          710 CLS: PRINT "ALLORA CIAO!
         (S/N)"
                                           320 X$=INKEY$: IF X$="" THEN 320
                                          715 GOTO 715
330 IF X$="S" THEN 720
                                          720 REM *** STAMPA ISTRUZIONI ***
340 IF X$<>"N" THEN 320
                                          730 CLS
350 CLS:PRINT "GIOCATORE N. 1": INPUT "
                                          740 PRINT "Il gioco si svolge tra due
NOME ";C$
                                          giocatori."
360 PRINT "GIOCATORE N. 2": INPUT "NOME
                                          750 PRINT "Inserite i nomi, poi a turno
D = W : D = X : D = S : D = Vscegliete la lunghezza del numero da
370 PRINT "GIOCA ";C$:GOTO 390
                                          indovinare"
380 FOR I=1 TO 1000:NEXT :PRINT "GIOCA
                                          760 PRINT "Apparira'al centro dello sc
 "; D$
                                          hermo un numero, che sara'visibile pe
390 INPUT "LUNGHEZZA DEL NUMERO ";L
                                                     tempo. Provate ad indovinarl
                                          r poco
400 REM *** CONTATORI DELLE GIOCATE **
                                          \circ."
\star770 PRINT "Il punteggio e'in funzione
410 W=W+1:K=K+1dei numeri indovinati, ma anche delle l
420 REM *** CALCOLO NUMERI CASUALI **
                                          unghezze scelte."
\ast780 PRINT "Numeri piu'iunghi danno piu
430 X=INT(RND(1)*10^L):PRINT
                                          'Puntil"
440 FOR I=1 TO 200:NEXT
                                          790 PRINT "Premere [CR] dopo ogni risp
450 FOR I=1 TO 8:CLS:PRINT "ATTENZIONE
                                          osta."
! NUMERO IN ARRIVO"
                                          800 PRINT "Premi un tasto"
460 FOR T=1 TO 150:NEXT T:NEXT I
                                          810 IF INKEY$="" THEN 810
470 CLS: CURSOR 19-L/2, 11: PRINT X
                                          820 GOTO 350
480 REM *** DURATA DISPLAY NUMERO ***
                                          830 PATTERN C#79, "7088888888887000"
490 FOR I=1 TO (2~L+010):NEXT :CLS
                                          840 PATTERN C#48, "708898A8C8887000"
500 REM *** RICHIESTA NUMERO ***
                                          850 PATTERN C#64, "3048B4BCBCB44830"
510 INPUT "SECONDO TE QUAL'ERA IL NUME
                                          860 PATTERN C#165, "DCFFC0FEDF0CFFF8"
RO ? ";E
                                          870 PATTERN C#172, "7CFFC0FFFFC0FF7F"
520 REM *** CALCOLO PUNTEGGIO ***
                                          880 PATTERN C#195, "PCFFC0DCDCCCFFPF"
530 IF E=X THEN Z=INT(Z+L^2):PRINT "0.
                                          890 PATTERN C#164, "3078FCCCFCFCCCCC"
K. HAI INDOVINATO, IL TUO PUNTEGGIO OR
                                          900 RETURN
A E'"; 2: GOTO 550
```
 $\circ$ 20 GOSUB 1270 30 COLOR15,5 40 REM \*\*\*\*\*\*\*\*\*\*\*\*\*\*\*\* 45 REM 50 REM \*\* CALENDARIO \*\* 60 REM \*\* PERPETUO \*\* CAL **70 REM \*\* ANDREA '84 \*\*** 75 REM 80 RFM \*\*\*\*\*\*\*\*\*\*\*\*\*\*\*\* 85 REM ٠ 90 CLS 100 GOSUB 1210 110 PRINT : PRINT "\*\*\*\*\*CALENDARIO PER PETUO SC-3000\*\*\*\*\*\*" 120 GOSUB 1210 130 CURSOR12, 6: PRINT "ISTRUZIONI": PRIN  $\cdot$  T 140 PRINT "Il programma permette di ve dere il calendario di un anno quals 1499 all'infinito." iasi dal 150 PRINT "Se si volesse velocizzare l 'operazionedi ricerca, modificare la ri ga 270 aumentando il suo valore." 160 PRINT: PRINT "Buon divertimento ! !  $\ddot{a}$ 170 PRINT: PRINT "\*\*\* Premi un tasto pe r continuare \*\*\*" 180 IF INKEY\$="" THEN 180 **a** 190 CLS 200 GOSUB 1210 210 PRINT : PRINT "\*\*\*\*\*CALENDARIO PERP ETLIO SC-3000\*\*\*\*\*\*":PRINT 220 GOSUB 1210 230 PRINT 240 INPUT "Che anno ? ";A 250 CLS:RESTORE 260 PRINT "\*\*\*\*\*\*\*\*\*\*\* ATTENDERE PREGO \*\*\*\*\*\*\*\*\*\*  $270$  F=1499  $280 P = 3$  $290$   $I=1$ 300 GOSUB 800 310 IF D=0 THEN I=2 320 P=P+I 330 IF P>7 THEN P=P-7 340 E=E+1 350 IF EKA THEN 290 360 GOSUB 800 370 GOSUB 740 380 IF D=0 THEN G(2)=29 390 FOR M=1 TO 12 400 CLS  $410 T = G(M)$ 420 GOSUB 1210 430 PRINT  $" = -$  ";

10 DIM G(12)

440 ON M GOSUB 970, 990, 1010, 1030, 1050, 1070, 1090, 1110, 1130, 1150, 1170, 1190 450 PRINT " ";A;"- $=$   $\mathbf{u}$ 460 GOSUB 1210 470 PRINT : PRINT 480 FOR S=1 TO 7 490 PRINT " ": 500 ON P GOSUB 830,850,870,890,910,930 ,950 510 R=S 520 FOR L=1 TO 5 530 PRINT " "; 540 IF R<10 THEN PRINT " "; 550 R\$=STR\$(R) 560 IF R>T THEN R\$="" 570 IF R=T THEN  $N=P+1$ 580 PRINT R\$; 590 R=R+7 600 NFXT L 610 PRINT : PRINT 620  $P = P + 1$ 630 IF P>7 THEN P=P-7 640 NEXT S 650 GOSUB 1210 660 IF M=12 THEN GOTO 230 670 PRINT : PRINT 680 PRINT "\*\*\* PREMI UN TASTO PER CONT INUARE \*\*\*" 690 U\$=INKEY\$: IF U\$="" THEN 690 700 P=N 710 IF P>7 THEN P=P-7 720 NEXT M **730 END** 740 FOR X=1 TO 12 750 READ C 760 G(X)=C 770 NEXT X 780 RETURN 790 REM BISESTILE 800 R=E-4\*(INT(E/4)) 810 D=INT(2.5\*R) 820 RETURN 830 PRINT " LUN "; 840 RETURN 850 PRINT " MAR "; 860 RETURN 870 PRINT " MER "; 880 RETURN 890 PRINT " GIO "; 900 RETURN 910 PRINT " VEN "; 920 RETURN 930 PRINT " SAB "; 940 RETURN 950 PRINT "\*DOM\*"; 960 RETURN 970 PRINT "GENNAIO ";

1@ REM Boe IORI: M PER LA STAMPANTE INSERIRE LPRINT"X" 2@ REM x TABELLA x DOPO PRINT™€" 35> 35 REM x x 16@ PRINT :PRINT SPC(C38-LENCI\$)372)31 26 REM \*\* FRANCOMPUTER \*\* \* \* \*\* PRINT<br>27 REM \* \* \* \* \* \* \* 170 REM PER LA STAMPANTE INSERIRE LO S 328 REM \* By De Luca xX TESSO COMANDO CON LA 'L'?PRIMA DI PRINT 40 REM \* @ 1 9 8 4 \* 50 REM \*\*\*\*\*\*\*\*\*\*\*\*\*\*\* 180 FOR A=1 TO 38:PRINT "\*"; NEXT A:PR SS REM \*\* FRANCOMPUTER \*\* \$PRINT<br>
27 REM \* \* \* 170 REM PER LA STAMPANTE INSERIRE LO S<br>
30 REM \* By De Luca \* TESSO COMANDO CON LA 'L'PRIMA DI PRINT<br>
40 REM \*\*\*\*\*\*\*\*\*\*\*\*\*\*\* 180 FOR A=1 TO 38:PRINT "\*";:NEXT A:PR<br>
55 COLOR1,  $\overline{1}$  (133) 89 PRINT "INTESTAZIONE DELLA TABELLA": 212 PRINT R#?REM LPRINT R&CPER LA STAM PANTE) 9 PRINT "NUMERO DEGLI ELEMENTI":INPUT 228 NEAT I r 230 FOR A=1 TO 38:PRINT "x\*"3:NEXT A:RE 190 FOR I=1 TON M LPRINT "x" (PER LA STAMPANTE) 138 PRINT :PRINT"ELEMENTO N.";I:INPUT 240 GOTO 240<br>110 PRINT :PRINT"ELEMENTO N.";I:INPUT 500 PATTERN C#64, "3048B4BCBCB44830"<br>6\$(I)  $120 \text{ PRINT}$  "Valore":Input B\$(I) 510 PATTERN C#79, "708888888888887000" 128 MART 10 MES 21 MART 21 MART 520 PATTERN C#48, "708898A8C8887000" 140 CLS

388 RETURN

1 GOSUB Sea 158 FOR A=1 TO 38:PRINT "X"3:NEXT ARE

990 PRINT "FEBBRAIO";<br>1020 RETURN<br>1022 RETURN<br>1022 RETURN<br>1032 RETURN<br>1032 RETURN<br>1040 RETURN<br>1062 RETURN<br>1022 RETURN<br>1022 RETURN<br>1022 RETURN<br>1022 RETURN<br>1023 RETURN<br>1102 RETURN<br>1132 RETURN<br>1132 RETURN<br>1152 RETURN<br>1152 RET

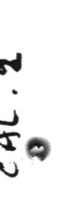

```
- 350 LINE (135,58)-(135,130),15:LINE -(
                                           147, 130), 15:LINE - (147, 58), 15:LINE - (1
                                           35, 58, 15355 PAINT(136,59), 15
                                           360 LINE (155, 58)-(215, 130), 15
                                            365 LINE (165,58)-(225,130),15
                                           370 LINE (155,58)-(165,58),15:LINE (21
                                            5, 130) - (225, 130), 15: PAINT(159, 59), 15
                                            375 LINE (155, 130)-(215, 58), 15:LINE (1
 10 REM *******************************
                                            65, 130)-(225, 58), 15:LINE (155, 130)-(16
 20 REM *
                   ORIX
                                        \star5, 130), 15:LINE (215, 58)-(225, 58), 15:PA
 30 REM *
                                        \astINT(163, 129), 15: PAINT(216, 59), 15
 40 REM *An A. & M. De Luca Copyright*
                                            380 COLOR, 8, (50, 145)-(205, 163), 8:COLOR
 50 REM *
                       \frac{1}{2}\star, 1, (0, 0) - (0, 0), 1FRANCOMPUTER CLUB
 60 REM *
                                        \star385 CURSOR 60,150: PRINTCHR$(16); "By De
 70 REM *
                                        \starLuca software 1985"
 80 REM *Gioco inventato da A.De Luca*
                                            400 SCREEN 2,2
 90 REM *
           disegnato da A.De Luca
                                        \star410 GOSUB 10000
 100 REM*
             Astronavi disegnate da
                                        \ast420 IF INKEY$="" THEN 420
 110 REM*
                  M. De Luca
                                        \star430 SCREEN 1, 1:CLS
 120 REM*Suoni e musiche di A.De Luca*
                                            440 PRINTTAB(14); "O R I X": PRINT: PRINT
 130 REM*Listato scritto da A.De Luca*
 140 REM*******************************
                                            450 PRINT"Orix, un pianeta tranquillo e
                                              pacifico, e'stato invaso dai terrestri
 100 GOSLB 9000
                                             , e voi chesiete i suoi abitanti dovete
 160 REM******* INIZIALIZZAZIONE ******
                                              difender-lo dalle 10 astronavi che so
 170 MAG 2:0=85:W=153:M=175:N=155
                                             no partitedalla terra."
 180 SC=0:CO=10:VI=3
                                             460 PRINT"Dovete calcolare l'esatta pa
 181 PATTERN S#0, "00000000081C7F14"
                                             rabola percolpire le astronavi che son
 182 PATTERN S#1, "0000003078784800"
                                             o dall'al-tra parte del campo magnetic
 183 PATTERN S#2, "0000000008000000"
                                             O_{\bullet} ^{11}184 PATTERN S#5, "143EZFFFFEZF3F0C"
                                             470 PRINT"Attenzione, pero', avete solo
 185 PATTERN S#6, "143E7FEBC67F3F0C"
                                             10 colpi, e ogni volta che non colpite
 186 PATTERN S#7, "143243838243270C"
                                              l'astro- nave ne perdete uno."
 187 PATTERN S#8, "1400018180002508"
                                             480 PRINT"Una voita persi i 10 colpi, s
 188 PATTERN S#9, "0000000000000000"
                                             i perde laprima astronave, e le altre
  190 REM ****** PRESENTAZIONE ******
                                             2 auranno solo 1 colpo."
 191 SCREEN 1, 1:CLS:COLOR15, 5:CURSOR 10
                                                           Ce la farete a salvare O
                                             490 PRINT"
 ,11:PRINT"ATTENDERE PREGO"
                                             rix ?": PRINT
  200 REM **** PRESENTAZIONE ****
                                                                             per muov
                                             495 PRINT "
                                                               Comandi:
 210 SCREEN 2, 1:CLS:COLOR, 1, (0,0)-(255,
                                             ers i"1910,1
                                                                  [SPACE], per sparare
                                             496 PRINT "
 220 FOR V=1 TO 100:X=INT(RND(1)*255)+1
  7Y = INT(RND(1) * 191) + 1 : C = INT(RND(1) * 14) +Premi un ta
                                             500 CURSOR 1,22:PRINT"
  2:PSET (X, Y), C:NEXT
                                             sto per giocare"
 230 CIRCLE(50, 95), 35, 15, 1.1
                                             510 SCREEN 2, 1:CLS
  240 CIRCLE(50, 95), 15, 15, 1.1
                                             520 FOR U=1 TO 100:X=INT(RND(1)*250):Y
  250 PAINT(50,61),15
                                             = INT(RND(1)*150)+20:C=INT(RND(1)*14)+2
  260 LINE (92,58)-(92,130),15
                                             :PSET (X, Y), C:NEXT
  270 LINE (104,58)-(104,130),15:LINE (9
  2,58)-(104,58):LINE (104,130)-(92,130) 530 LINE (0,170)-(255,170),3
                                             540 LINE (0,20)-(255,20),3
  ,15:PAINT(101,61),15550 CIRCLE(125, 170), 20, 3, 2, .50, 0, BF
  280 CIRCLE(104, 79), 7, 15, 1.2, . 75, . 25, B
                                             555 PRINT CHR$(16):COLOR15
  290 CIRCLE(104, 79), 18, 15, 1.2, .75, .25, B
                                              560 CURSOR 105,0:PRINT "0 R I X"
                                              570 CURSOR 25, 12: PRINT "@ 1985 By De L
  300 PAINT(105,59),15
                                                                    \scriptstyle\rm 1 :
                                             uca software for
 310 LINE (103, 96)-(125, 130), 15
                                              580 IF INKEY$="" THEN 580
  320 LINE (100,100)-(117,130),15
                                              585 SCREEN 2,2
  330 LINE (117,130)-(125,130),15
                                              590 CURSOR 15, 180 : PRINT CHR$(5) ; "UITE :
# 340 PAINT(118,129),15
                                                                                   32
```
٣

くいく

 $"$  :  $U$  i 600 CURSOR 100, 180: PRINT CHR\$(5); "COLP  $\bullet$  $I:$ ";CO 605 CURSOR 185, 180 PRINT CHR\$(5); "PUNT  $\mathcal{A}$  ,  $I:$ "; SC 610 SOUND 1,300,0:SOUND 4,1,8 620 SPRITE 0, (Q, W), 0, 4 J 5 630 SPRITE 1, (M, N), 1, 6  $640$   $I$  $\equiv$   $INKEY$  $\equiv$ 650 IF I\$="" THEN GOSUB 950:GOTO 640 660 IF I\$=CHR\$(29) THEN 700 665 IF I\$=CHR\$(28) THEN 800 670 CURSOR 25,12:PRINT "@ 1985 By De L 6030 CURSOR 80,100:PRINT"SCORE:";SC  $\pm 1$ uca software for 680 IF I\$=CHR\$(32) THEN 1100 690 GOSUB 950:GOTO 640 700 IF QK6 THEN GOSUB 950:GOTO 640 6070 UI=3:CO=10:SC=0:GOTO 520  $710$  Q=Q-3 720 SPRITE0, (Q, W), 0, 4 730 GOSUB 950:GOTO 640 800 IF Q>89 THEN GOSUB 950:GOTO 640  $810 \text{ } Q = Q + 3$ 820 SPRITE 0, (Q, W), 0, 4 830 GOSUB 950:GOTO 640 950 IF C=1 THEN 1000 950 IF C=1 THEN 1000<br>960 M=M+3:SPRITE1,(M,N),1,6<br>973 IF M\S44 Turu S ... 970 IF M>244 THEN C=1 980 RETURN<br>1000 M=M−3:SPRITE1,(M,N),1,6 1010 IF M<146 THEN C=0 · 1020 RETURN 1100 AA=Q:SS=W 1110 FOR 22=1 TO 32 1120 AA=AA+2:SS=SS-2 1130 SPRITE2, (AA, SS), 2, 10 1140 GOSUB 950 1150 NEXT 22 1160 FOR 22=1 TO 40 1170 AA=AA+2:SS=SS+2 1180 SPRITE 2, (AA, SS), 2, 10 1190 GOSUB 950 1200 NEXT 22 1205 SPRITE 2, (AA+1, SS+1), 2, 10 1210 SPRITE 2, (AA, SS), 2, 0<br>1228 FOR REFOURD  $\sim 10^{-10}$ 1220 FOR RC=0 TO 7 1230 IF AA=M THEN 1350  $1240$   $AA=AA+1$ 1250 NEXT RC 1260 CO=CO-1:IF CO=0 THEN CO=1:GOTO 14 10090 NEXT V 50 1270 GOTO 600 1350 SOUND 4, 1, 15: XX=M: YY=N: NT=1 1360 GOSUB 5000 1370 SC=SC+50: IF SC=500 THEN 7000 1380 FOR P=1 TO 240:NEXT P <sup>4</sup> 1390 GOTO 605 1450 SOUND 4, 1, 15: XX=Q: YY=W: NT=0 1460 GOSUB 5000

1470 UI=UI-1:IF UI=0 THEN 6000 1480 GOTO 590 5000 FOR V=5 TO 9 5010 SPRITENT, (XX, YY), U, 8 5015 FOR MM=1 TO 50:NEXT 5020 NEXT U 5030 RETURN 6000 SPRITE 0, (Q, W), 0, 0: SPRITE 1, (M, N)  $, 1, \emptyset$ 6010 CURSOR 80, 70: PRINTCHR\$(17); "GAME OVER":SOUND 0 6020 GOSUB 10000 6040 IF INKEY\$="" THEN 6040 6050 CURSOR 80, 70: PRINT CHR\$(5);" " 6060 CURSOR 80,100:PRINTCHR\$(5);" " 7000 REM \*\*\* UITTORIA \*\*\* 7010 SPRITE 0, (Q, W), 0, 0: SPRITE 1, (M, N)  $, 1, 0$ 7020 CURSOR 185,180: PRINTCHR\$(5); "PUNT  $\begin{bmatrix} 1 & 0 & 0 & 0 & 0 \\ 0 & 0 & 0 & 0 & 0 \\ 0 & 0 & 0 & 0 & 0 \\ 0 & 0 & 0 & 0 & 0 \\ 0 & 0 & 0 & 0 & 0 \\ 0 & 0 & 0 & 0 & 0 \\ 0 & 0 & 0 & 0 & 0 \\ 0 & 0 & 0 & 0 & 0 \\ 0 & 0 & 0 & 0 & 0 \\ 0 & 0 & 0 & 0 & 0 \\ 0 & 0 & 0 & 0 & 0 \\ 0 & 0 & 0 & 0 & 0 & 0 \\ 0 & 0 & 0 & 0 & 0 & 0 \\ 0 & 0 & 0 & 0 &$ 7030 CURSOR 55,70:PRINTCHR\$(17);"ORIX IS SAFE":SOUND 0 7060 IF INKEY\$="" THEN 7060 7070 CURSOR 55,70:PRINT CHR\$(5);" " 7080 CURSOR80,100:PRINT CHR\$(5);" " 025 0109:00=10:50=22:0010 028 9000 PATTERN C#64, "3048B4BCBCB44830" 9010 PATTERN C#79, "7088888888887000" 9020 PATTERN C#48, "708898A8C8887000" 9030 PATTERNC#142, "001008FC08100000" 9040 PATTERNC#165, "ZCFFC0FEZF0CFFF8" 9050 PATTERNC#172, "DCFFC0FFFFC0FFDF" 9060 PATTERNC#195, "ZCFFC0DCDCCCFFZF" 9070 PATTERNC#164, "3078FCCCFCFCCCCC" 9080 RETURN 10000 FOR V=1 TO 2 10010 RESTORE 10020 FOROO=1 TO 16 10030 READ N1, N2 10040 SOUND 1, N1, 15 10050 SOUND 2, N2, 15 10060 SOUND 3, N1-3, 15 10070 FOR P=0 TO 30:NEXT 10080 NEXT 00 10100 SOUND 1,440,15:SOUND 2,220,15:SO UND 3,437,15 10110 FOR PP=1 TO 500:NEXT:SOUND 0 10120 RETURN 10130 DATA 440,220,440,220,440,220,440 , 220, 494, 196, 494, 196, 494, 196, 494, 196, 5 23, 175, 494, 175, 440, 175, 523, 175, 494, 165 , 444, 165, 392, 165, 494, 165

50 NO=0:WE=NO:EA=NO:SO=NO:UP=NO:DO=NO:  $L \oplus = 22.22$ 60 ON SET GOSUB 10,490,500,510,520,540 , 550, 530, 560, 570, 580, 590, 600, 610, 620, 6 30,640,650 70 CLS: PRINT L\$ 80 FOUND=0:TROU=0 90 FOR N=1 TO 11-(SET<>7): IF L(N)<>SET THEN 120 100 IF FNNT(FOUND)THEN PRINT "DI INTER ESSANTE QUI INTORNO VEDO...":FOUND=-1 110 PRINT 0\$(N):TROU=1 120 NEXT N 130 IF TROU<>0 THEN GOTO 150 140 IF ((A\$="VEDI")+(A\$="GUARDA"))\*(FN NT(FOUND))THEN PRINT "NON VEDO NULLA D I SPECIALE." 150 PRINT "COSA DEVO FARE?": INPUT I\$:I F I\$="" THEN 150 160 PRINT 170 IF (SET=10)\*(RND(1)).95)THEN PRINT "IL CANE SI E' SUEGLIATO E TI HA SBRANATO.": GOTO 1480 180 GOSUB 430 190 IF(A\$="N")\*(NO)THEN SET=NO:GOTO 50 200 IF(A\$="S")\*(SO)THEN SET=SO:GOTO 50 # 210 IF(A\$="0")\*(WE)THEN SET=WE:GOTO 50

10 DIM 0\$(12), L(13)

20 DEF FNNT(X)=X=0

30 A\$="":FED=0:I=0:SET=2

40 GOSUB 1440:GOSUB 1060

 $\sim$ 

\$

Σ

**OTO 50** 240 IF A\$="SALI" THEN 1240 250 IF A\$="GIRA" THEN 70 260 IF (A\$="SCEMO")+(A\$="CRETINO")+(A\$ ="STUPIDO")+(A\$="IMBECILLE")THEN 1500 270 IF A\$="AIUTO" THEN PRINT "NESSUNO PUO' AIUTARTI!":GOTO 150 280 IF  $(A*)$ ="PRENDI")+(A\$="PIGLIA")THEN 660 290 IF (A\$="POSA")+(A\$="LASCIA")+(A\$=" BUTTA")THEN 990 300 IF A\$="APRI" THEN 740 310 IF (A\$="NUTRI")+(A\$="ALIMENTA")THE N 900 320 IF A\$="GUARDA" THEN PRINT:PRINT:PR INT L\$:PRINT:PRINT:GOTO 80 330 IF A\$="NUOTA" THEN 970 340 IF (A\$="ROMPI")+(A\$="SPACCA")THEN 1180 350 IF A\$="ACCENDI" THEN 1400 360 IF A\$="LEGGI" THEN 1320 370 IF A\$="SBLOCCA" THEN 820 380 IF A\$="INVENTARIO" THEN GOSUB 1100 :GOTO 150 390 IF A\$="INSERISCI" THEN 1370 400 IF A\$="BASTA" THEN 1480 410 IF LEN(A\$)=1 THEN PRINT "NON POSSO ":GOTO 150 420 PRINT "NON POSSO!": PRINT "NON CONO SCO QUESTA PAROLA OPPURE NON SO APPLI CARLA IN QUESTO CONTESTO.":GOTO 150 430 SP=0:A\$="":B\$="" 440 FOR N=1 TO LEN(1\$)

220 IF(A\$="E")\*(EA)THEN SET=EA:GOTO 50

230 IF (A\$="SCENDI")\*(DO)THEN SET=DO:G

#### 

francomputer by

#### 6 RFM @@@@@@@@@@@@@@@@@@@@@@@@@@@@@@@@

#### \*\*\*\*\*\*\*\*\*\*\*\*\*\*\*\*\*\*\*\*\*\*\*\*\*\*\*\*\*\*\*\*\*

Macchina del Tempo

### 5 REM \*\*\*\*\*\*\*\*\*\*\*\*\*\*\*\*\*\*\*\*\*\*\*\*\*\*\*\*\*\*\*\*\*

るん

450 IF (MID\$(I\$, N, 1)=" ")\*(FNNT(SP))TH EN SP=1:GOTO 480 460 IF FNNT(SP)THEN A\$=A\$+MID\$(I\$, N, 1) 470 IF SP THEN B\$=B\$+MID\$(I\$, N, 1) 480 NEXT N:RETURN 490 L\$="SEI NELLA FORESTA. CI SONO SEN TIERI CHE CONDUCONO A NORD E A SUD."  $:NO=15:SO=3:RETLRN$ 500 L\$="SEI NELLA FORESTA. CI SONO SEN VERSO NORD E VERSO EST E UNA R TIERI ADURA A OVEST.":NO=2:EA=5:WE=4:RETURN 510 L\$="SEI NELLA RADURA. NEL MEZZO C' E' LA MACCHINA DEL TEMPO PRIVA PERO' ENERGIA, L'USCITA E' A EST.":E  $DT$  $A = 3 : REJURN$ 520 L\$="SEI NELLA FORESTA. C'E' UN SEN NELLA DIREZIONE EST-OUEST.":WE TIERO  $=3:EA=8:RETLRN$ 530 L\$="SEI NELLA FORESTA. DA UNA RADU NORD PUOI VEDERE UN LAGO. I SE RA A NTIERI PUNTANO A EST E A OVEST. C'E' GROTTA A SUD.":EA=12:WE=5:S0=6 **UNA** :RETURN 540 L\$="SEI IN UNA PICCOLA CAVERNA. LA LUCE VIENE DA NORD. C'E' UNA PORTA A OVEST E UNA APERTURA A SUD.":SO=7:NO  $= 8$ : RETURN 550 L\$="SEI IN UN'AMPIA CAVERNA. C'E'U N BAULE IN UN ANGOLO E UNO SCHELETRO L  $\uparrow$  2 VICINO. L'USCITA E' A NORD.":N 0=6:RETURN 560 L\$="NON VEDO NIENTE!":UP=6:RETURN 570 L\$="SEI IN UN LUNGO CUNICOLO. PUOI UDIRE IL SUONO DELL'ACQUA CHE GOCCIO LA, A NORD C'E' UNA SCALA CON UN GRO SSO CANEADDORMENTATO SULL'ULTIMO GRADI NO.":SO=9:RETURN 580 L\$="SEI SU UN'ISOLA NEL CENTRO DEL C'E' UN'APERTURA NEL TERRENO C LAGO. ON UNA SCALA DENTRO.":DO=10:RETURN 590 L\$="SEI ACCANTO AD UN LAGO CON UN' ISOLA NEL MEZZO, A OVEST C'E' LA FOR ESTA, A NORD UNA ZONA SASSOSA.":NO=13: WE=8:RETURN 600 L\$="SEI IN UNA PIETRAIA. IL LAGO E  $^{\prime}$  A OVEST. A NORD C'E' UNA ZONA PA L'USCITA E' A SUD E A NORD.":N LUDO.  $0 = 14 : SO = 12 : RETLRR$ 610 CLS: PRINT "SONO APPENA FINITO NELL E SABBIE MOBILI";"GLUG.GLUG..GLUG..... ":GOTO 1480 620 L\$="SEI TRA DEI CESPUGLI. IL LAGO E' A ESTLA FORESTA E' A SUD E C'E' UN PRATO A NORD.":NO=16:SO=2:RETURN

 $\mathcal{M}$ 

ĴΥ

**AN** 

630 L\$="SEI IN UN PRATO. IL LAGO E' A SUD-EST.A SUD CI SONO DEI CESPUGLI E A D EST  $C'E'$  UNA TORRE.":EA=17:SO=15:R **ETURN** 640 L\$="SEI AI PIEDI DI UNA TORRE. NON NESSUNA PORTA. A OVEST C'E' IL VEDO PRATO, AD EST UNA ZONA PALUDOSA.":WE= 16:EA=14:UP=18:RETURN 650 L\$="SEI IN CIMA ALLA TORRE. A SUD VEDERE IL LAGO CON L'ISOLA IN POSSO MEZZO E LA FORESTA ACCANTO, AL CENTRO PIATTAFORMA C'E' UNO SCRIGNO D DELLA  $\mathbb{I}$ CRISTALLO CON UNA CHIAVE D'ORO  $: ": DO=17:RETLRN$ 660 IF I>=5 THEN PRINT "NON RIESCO A P ORTARE PIU' DI QUESTO!":GOTO 150 670 IF B\$="" THEN PRINT A\$;" COSA??":G OTO 150 680 FOUND=0 690 FOR N=1 TO 12 700 IF(0\$(N)=B\$)\*(L(N)=SET)\*(I<5)THEN  $PRINT "OK.." : FOURD=1 : L(N)=0 : I = I + 1$ 710 NEXT N 720 IF FNNT(FOUND)THEN 420 730 GOTO 150 740 IF B\$="" THEN INPUT "APRO COSA? "; B\$:GOTO 740 750 IF (B\$="LA PORTA")\*(SET<>6)THEN PR INT "QUALE PORTA?":GOTO 150 760 IF(B\$="LA PORTA")\*(FNNT(UND))THEN PRINT "E' BLOCCATA CON UN CATENACCIO?" :GOTO 150 770 IF B\$="LA PORTA" THEN PRINT "C'E' UNA SCALA CHE SCENDE SOTTO!":DO=9:GOTO 150 780 IF (B\$="IL BAULE")\*(SET<>7)THEN PR INT "NON VEDO NESSUN BAULE!":GOTO 150 790 IF(B\$="IL BAULE")\*(FNNT(UNC))THEN PRINT "E' BLOCCATO CON UN CATENACCIO!" :GOTO 150 800 IF B\$="IL BAULE" THEN PRINT "OK.." :L(11)=SET:GOTO 150 810 GOTO 420 820 IF B\$="" THEN INPUT "APRO COSA? "; B\$:GOTO 820 830 IF (B\$="LA PORTA")\*(SET<>6)THEN PR INT "QUALE PORTA?":GOTO 150 840 IF L(7)THEN 420 850 IF B\$="LA PORTA" THEN UND=1:PRINT "CLICK! LA SERRATURA E' SCATTATA!!":GO TO 150 860 IF (B\$="IL BAULE")\*(SET<>7)THEN PR INT "QUALE BAULE?":GOTO 150 870 IF B\$="IL BAULE" THEN UNC=1:PRINT "CLUNK! LA SERRATURA E' SCATTATA!!":GO

TO 150

8938 GOTO 15@ 366 IF BS="" THEN INPUT "NUTRIRE CHI? "3B\$:GOTO 98a 31@ IF BS<>"IL CANE" THEN PRINT "STAI SCHERZANDO SPERO2":GOTO 428 320 IF SET<>1@ THEN PRINT "NON C'E? NE SSUN CANE QUI!":GOTO 150 33@ IF LC12JTHEN PRINT "NON HO CIBO PE R CANI CON ME" :GOTO 158 34@ I=I-1:FED=1:UP=11:PRINT "MUNCH, MUN CHg" 35@ L(12)=7:GOTO 152 S6@ GOTO 426 370 IF CSET=8)+CSET=113+CSET=12)+CSET= 13)+(SET=15)+(SET=16) THEN PRINT "L'ACQ UA E'? TROPPO FREDDA?":GOTO 15@ 38@ PRINT "NON C'E? ACQUA2":GOTO 15a 338 FOUND=2 18@@ FOR N=1 TO 12 181@ IF COS\$CNJ=BSIXCLONJ=@ITHEN PRINT  $"OK.$ .": $FOUND=1:L(N)=SET:I=I-1$ 1820 IF BS="" THEN PRINT AS;" COSAP?": GOTO 158 1@3@ NEXT N 1848 IF FNNTCFOUNDJTHEN PRINT "NON HO "3B\$3" CON MES" 1858 GOTO 152 1@6@ UND=@:UNC=@:RESTORE 19870 1070 DATA "LA CORDA", 13, "LA PIETRA", 13 >"LA SCALA", 12,"L?ANELLO",5, "IL FUCILE ",15,"LA SPINA", 16 1@8@ DATA "LA CHIAVE", 1@@@,"LA TORCIA" 56,"LE BATTERIE"; 11,;"IL TRONCO";11,"IL MANOSCRITTO",1, "L'OSSO",;7 1090 FOR N=1 TO 12:READ 0\$(N), L(N):NEX T N:RETURN 1106 FOUND=@ : TROU=6 111@ FOR N=1 TO 12 1120 IF L(N) <> 0 THEN 1150 113@ IF FNNTCFOUNDIJTHEN PRINT "HO LE S EGUENTI COSE...":FOUND=1 1140 PRINT " ";0\$(N):TROU=1 115@ NEXT N 116@ IF CFNNTCFOUND)IXCTROV=@)THEN PRI NT "NON HO NULLA CON ME3" 117@ RETURN 1180 IF B\$<>"" THEN 1210 1196 PRINT A\$; 1266 INPUT " COSA??? ";BS\$:GOTO 118@ 1218 IF CBS\$<>"IL CRISTALLO")+CSET<918) THEN 420 1220 IF L(2)THEN PRINT "NON PUOI DIRMI "SAS?"IL CRISTALLO SE NON HO NULLA PER FARLO82" =GOTO 159 17)  $\Omega$ 135 TO 78 0 158 PO" eleleier 152@ PRINT:PRINT:PRINT "\* TIE? 922OoTO 14398

MACC 3

888 GOTO 422

123@ PRINT ""SMASH§TINKLES" :I=I-1:L07)= SET :LC2)=SET:GOTO 15@ 124@ IF SET=1@ THEN 1298 125@ IF CSET<>17)\*CUPJTHEN SET=UP:GOTO 1260 IF L(3)<> THEN PRINT "NON C'E' M ANIERA DI SALIRE?":GOTO 15@ 127@ IF UP THEN SET=UP:GOTO S@ 128@ PRINT "NON POSSO SALIRE?":GOTO 15 123@ IF FNNTCFEDJTHEN PRINT "C'E? IL C ANE DI MEZZ02":GOTO 158 1386@ SET=11:GOTO 158 131@ GOTO 422 132@ IF Bg="" THEN INPUT "LEGGO COSA? "3;B\$:GOTO 1328 1338 IF BS<>"IL MANOSCRITTO" THEN 428 1340 IF L(11)THEN PRINT "NON HO ";B\$:G OTO 158 135@ PRINT "DICE: PP3-TM ISOLA?" :GOTO 136@ GOTO 422 1370 IF (L(9))+(SET<>4)THEN 420 138@ PRINT "HAI COMPLETATO CON PIENO S UCCESSO L?>AVVENTURA.":GOTO 1488 1393@ GOTO 72 1400 IF BS="" THEN INPUT "ACCENDO COSA ? "3BS:GOTO 1488 141@ IF LC8) THEN 420 142@ IF SET=3 THEN NO=1@:L\$="SEI IN UN A PICCOLA STANZA. C'E? UNA SCALA AE ST E UN CUNICOLO UMIDO A NORD, ":GO 1430 PRINT "NON HA GIOVATO MOLTO!":GOT 144@ PRINT " 145@ PRINT:PRINT:PRINT "SEI BLOCCATO I N UN PASSATO OSCURO E LONTANO. CERCA LA VIA DEL RITORNO ALLATUA CIVILTA'." MACCHINA DEL TEM 146@ INPUT ""PREMI CR PER COMINCIARE "3; 1478 RETURN 1480 INPUT "VUOI GIOCARE ANCORA?(S/N) "3Y\$:IF Y\$="S" THEN 22 14938 END 1500 PRINT:PRINT A\$;" A ME?!?":FOR N=1 TO S@B:NEXT N:?PRINT:PRINT:PRINT ""\* PR RRRRRRRRRRRRRRRRRRRRRRRRRRRRRRR ? " 151@ FOR N=1 TO 14:PRINT "\* RRRRRRRRRR RRRRRRRRRRRRRRRRRRRRRRR ?" NEXT NiPRIN T "\* RRRRRRRRRRRRRPILE ?

VELOUS", "MERAVIGLIOSO", "MINE", "IL MIO  $^0$   $_{\odot}$ (PRONOME)"  $2212$ 28 DATA "NEW", "NUOUO", "NEWSPAPER", "GIO RNALE", "NOTEBOOK", "QUADERNO", "NOW", "AD 1 GOSUB 20000 ESSO"  $2 N = 284 : R = 52$ 29 DATA "NEXT TO", "UICINO A", "NIGT", "N 4 DIM AS(N) OTTE", "ON", "SOPRA", "OPEN", "APERTO" 5 FOR I=1 TO N 30 DATA "OR", "OPPURE", "OLD", "VECCHIO", 6 READ A\$(I) "OF", "DI", "ORANGE", "ARANCIO" 7 NEXT I 31 DATA "ON", "ACCESO", "OFF", "SPENTO", " 11 DATA "AFTERNOON", "POMERIGGIO", "APPL PEN", "PENNA", "PENCIL", "MATITA" E", "MELA", "AND", "E", "ARITHMETIC", "ARIT 32 DATA "PURSE", "BORSELLINO", "PIECE", " METICA" PEZZO", "PEAR", "PERA", "PICTURE", "QUADRO 13 DATA "BALL", "PALLONE", "BLACKBOARD",  $\mathbf{H}$ "LAVAGNA", "BOY", "RAGAZZO", "BRIEFCASE", 33 DATA "RULER", "RIGA", "RADIO", "RADIO" "VALIGIETTA" , "ROOM", "STANZA", "SAD", "TRISTE" 14 DATA "BOOKCASE", "LIBRERIA", "BAR", "S 34 DATA "SCHOOL", "SCUOLA", "SHE", "ELLA" BARRA", "CHAIR", "SEDIA", "CLASSROOM", "AU , "SHORT", "BASSO BREVE", "STUDENT", "STUD LA" ENTE/ESSA" 15 DATA "CLOSED", "CHIUSO", "CAMERA", "MA 35 DATA "SCIENCE", "SCIENZA", "STREET", " C. FOTOGRAFICA", "CHALK", "GESSO", "CAR", STRADA", "SANDWICH", "PANINO IMBOTTITO", "AUTOMOBILE" "SENTENCE", "FRASE", "SOME", "UN PO DI/DE 16 DATA "COAT", "SOPRABITO", "CRASH HELM L DELLA .." ET", "CASCO", "DESK", "SCRIUANIA", "DOAR", 36 DATA "TABLE", "TAVOLO", "TEACHER", "IN "PORTA" SEGNANTE", "THAT", "QUELLO/E", "THIS", "QU 17 DATA "DAY", "GIORNO", "ENGLISH", "INGL ESTO/A" ESE", "EVENING", "SERA", "ELSE", "ALTRO" 38 DATA "TALL", "ALTO", "THIN", "MAGRO", " 18 DATA "ENORMOUS", "ENORMÉ", "FLOAR", "P THESE", "QUESTIZE", "THEY", "ESSIZE" AVIMENTO", "FAT", "GRASSO", "FOOTBALL", "C 39 DATA "THOSE", "QUEI", "TREE", "ALBERO" ALCIO" , "THEIR", "LORO", "TOO", "ANCHE" 19 DATA "FIVE", "CINQUE", "GOOD", "BUONO" 40 DATA "THANK YOU", "GRAZIE", "TENT", "T , "GIRL", "RAGAZZA", "GEOGRAPHY", "GEOGRAF ENDA", "UMBRELLA", "OMBRELLO", "UNDER", "S IA" "OTTO 20 DATA "GLOVE", "GUANTO", "HE", "EGLI", " 41 DATA "YOU", "TU/LEI", "WHAT", "CHE COS HAPPY", "FELICE", "HER", "SUO(DI LEI)" A", "WHERE", "DOVE", "WHO", "CHI" 21 DATA "HIS", "SUO(DI LUI)", "HAT", "CAP 42 DATA "WHIT", "CON", "WORD", "PAROLA", " PELLO", "HOUSE", "CASA", "HELLO", "CIAO" YOUNG", "GIOVANE", "TO BE ON", "ESSERE AC 22 DATA "HOMEWORK", "COMPITI", "HOW", "CO CESO" ME", "HAVERSACK", "ZAINI", "HANDLEBAR", "M 43 DATA "WHOSE", "DI CHI", "TO BE OFF", " ANICO" ESSERE SPENTO", "TO BE", "ESSERE", "TO CO 23 DATA "IT", "ESSO", "IN", "IN", "I", "IO" PY", "COPIARE" , "LETTER", "LETTERA" 44 DATA "TO CARRY", "TRASPORTARE", "TO C 24 DATA "LUNCHBOX", "CESTINO DELLA MERE LOSE", "CHIUDERE", "TO DRINK", "BERE", "TO NDA", "LIGHT", "LUCE", "LAMP", "LAMPADINA" DO", "FARE" , "LESSON", "LEZIONE" 45 DATA "TO EAT", "MANGIARE", "TO MOVE", 25 DATA "LUGGAGE", "BAGAGLIO/I", "MAGAZI "MUOVERE", "TO OPEN", "APRIRE", "TO PLAY" NE", "RIVISTA", "MR", "SIGNORE", "MRS", "SI , "GIOCARE" GNORA"

(OFFIMO IL PROGRAMMA)

27 DATA "MILK", "LATTE", "MY", "MIO", "MAR

UN' ARCHIVIO

 $\overline{z}$ 

TARE","TO STAND UP", "ALZARSI IN PIEDI" 47 DATA "TO SIT DOWN", "SEDERSI","TO TH ANK"; "RINGRAZIARE"; "TO TURN ON", "ACCEN DERE","TO TURN OFF", "SPEGNERE" 48 DATA "TO TEACH", "INSEGNARE",'"TO TAL K", "PARLARE", "TO USE", ""USARE","TO WEAR "," INDOSSARE" 43 DATA "TO WATCH", "OSSERVARE", "TO WRI TE", "SCRIVERE"; "TO WALK", "CAMMINARE", " 32 DATA "FRANCO", "FINE"; "GINO", "INIZIO TOMATO", "POMODORO"  $\pi$  3  $\pi$  3  $\pi$  3  $\pi$  3  $\pi$  3  $\pi$  3  $\pi$  3  $\pi$ 950 COLOR1,15: CLS:CURSOR2,5:PRINT "\*\* \*\*\*\*\*\*\*\*\*\*\*\*\*\*\*\*\*\*\*\*\*\*\*\*\*\*\*\*\*\*\*\*\*\*\*\*\* 351 CURSOR2,7:PRINT"\* PER INSERIRE DAT I----> PREMI 1 x" 954 CURSOR2, 9:PRINT"\* PER LISTARE ARCH  $IUIO-> PREMI 5 * "$ 355 CURSOR2,11:PRINT"\* PER RICERCARE D ATI---> PREMI 6 x" 356 CURSOR2, 13: PRINT "\*\*\*\*\*\*\*\*\*\*\*\*\*\*\*\*\*  $x**x***x***x***x***x**"$ 959 CURSOR17,23:INPUT K 368 CLS 961 ON KGOSUB 1000,2000,3000,4000,5000<br>
56000,6000<br>
56000,5000<br>
56000<br>
7(S/N)"<br>
963 G=0<br>
964 IF INKEY\$="" THEN GOTO 964<br>
966 CLS<br>
967 GENETS: "INEY\$" THEN GOTO 960<br>
966 CLS<br>
966 CLS<br>
966 CLS<br>
966 CLS<br>
960 N= 284:R= 52:GOSU 962 PRINT : CURSOR23,22:PRINT "ANCORA  $\alpha$ 964 IF INKEY\$="" THEN GOTO 964 965 IF INKEY\$="S" THEN GOTO 960 1033 CURSOR1, 18: PRINT "RUN" 1034 CURSOR1, 20: PRINT "RUN1000" "

46 DATA "TO PICK UP","PREMDERE IN MANO ";"TO READ", "LEGGERE","TO STUDY", "STUD

1060 INPUT F :CLS 1078 FOR A=1 TO F 1080 INPUT B\$(A) 183@ CURSOR 18,1@:INPUT "COMMENTO "3B 1\$CAJ 118@ CLS:NEXT A 111@ RETURN 5@@@ REM LISTARE ARCHIVIO 3@15 JK=1:FOR A=1 TO N\_ STEP 2 5020 B=A+1: PRINTJK;") ";A\$(A);" COMM  $: ";A$(B)$ 5025 JK=JK+1 3@3@ NEXT A 304@ RETURN 6@@@ REM RICERCA DATI 6010 INPUT "SE VUOI CERCARE UNA SINGOL A PAROLA PREMI 1 SE VUOI CERCARE LA PAROLA FRA QUELLE CHE INIZIANO PER... of PREMI 2 "SFS 621@ CURSOR@,21:PRINT "SCRIUI NOME DEL DATO :" 6220 INPUT R\$ 623@ CLS:CURSOR?, 1 >=PRINT "WAIT A MOME  $NT" : HJ=4$ 624@ LET O=LENCRS\$) 625@ FOR A=1 TON STEP 2 6265 IF LEFT\$CA\$CAJ,0)=RSANDFS=2 THEN CURSOR10, HJ : PRINTA\$(A) ; "=" ; A\$(A+1) : HJ= HJ+1l:IF HJ>22 THEN CLS:HJ=1:GOTO 6267 6266 IF LEFT\$CA\$CA),0)=RSANDFS=1 THEN CLS:GOTO 6319 6267 NEXT A 6280 IF FS=1 THEN CURSOR?,1:PRINT " "SPRINT "DATQ ASSENT E" =RETURN 629@ CURSOR?,1:PRINT " " ?RETURN 6310 CURSOR0,3:PRINT A;") ";A\$(A) 6312 CURSOR @,1@:PRINT " " 6313 B=A+1: PRINT AS(B) 632@ RETURN 20008 CLS:COLORIS,4 26861 CURSORS, 8:PRINT" 28862 CURSORS,3:PRINT" 260@3 CURSORS, 1@:PRINT" 28084 CURSORS, 11:PRINT" 28065 CURSORS, 12:PRINT" 20006 CURSOR1@,14:PRINT " BY Sim one " 22082 RETURN

38

 $\mathcal{L}$ 

LH IV 190

Vorrei inoltre comunicarvi che ho scoperto un semplice metodo per mantenere in memoria più di un programma: basta soltanto modificare i contenuti delle locazioni -32416 e -32415 come nel seguente esempio. a) Eseguire un NEW: le due locazioni sopra indicate contengono

DATINI

Ci DICE......

- rispettivamente i valori 0 e 152.
- b) Caricare da nastro un programma.
- c) Leggere il contenuto della locazione -32414 e scriverlo nella -32416.
- d) Leggere il contenuto della locazione -32413 e scriverlo nella -32415 e) Caricare un secondo programma da nastro.
- A questo punto in memoria risiedono,indipendenti l'uno dall'altro, entrambi i programmi. Per lavorare su l'uno oppure sull'altro programma è sufficiente modificare le locazioni indicate come descritto sopra. Ora mi chiedo se è possibile unire tra loro due o più programmi caricati da nastro: in tal senso gradirei molto il vostro aiuto,perché io non ci sono ancora riuscito.
- Un discorso diverso vale invece per due programmi battuti direttamente dalla tastiera, perchè in tal caso è possibile fonderli in un unico listato: ecco un esempio.
- a) Eseguire un NEW: la loc.-23416 contiene 0,la -32415 contiene 152,
- b) Battere un programma(poniamo da riga 10 a riga 100).
- c) Leggere i contenuti delle loc.-32414(poniamo sia 92) e -32413(poniamo sia 150).
- a) Serivere nella loc.-32416 il n.92,nella -32415 il n.150.
- e) Battere un secondo programma(poniamo da riga 110 a riga 200),
- f) Serivere nella loc.-32416 il n.O e nella -32415 il n.152.

g) Eseguire un LIST: i due programmi sono ora fusi in un unico listato. Che ne pensate?

Distinti saluti

Herobea Sotiri

### RIVISTE ARRETRATE DISPONIBILI BASTA INVIARE IN VAGLIA O ASSEGNO LE CORRISPETTIVE 10.000 LIRE

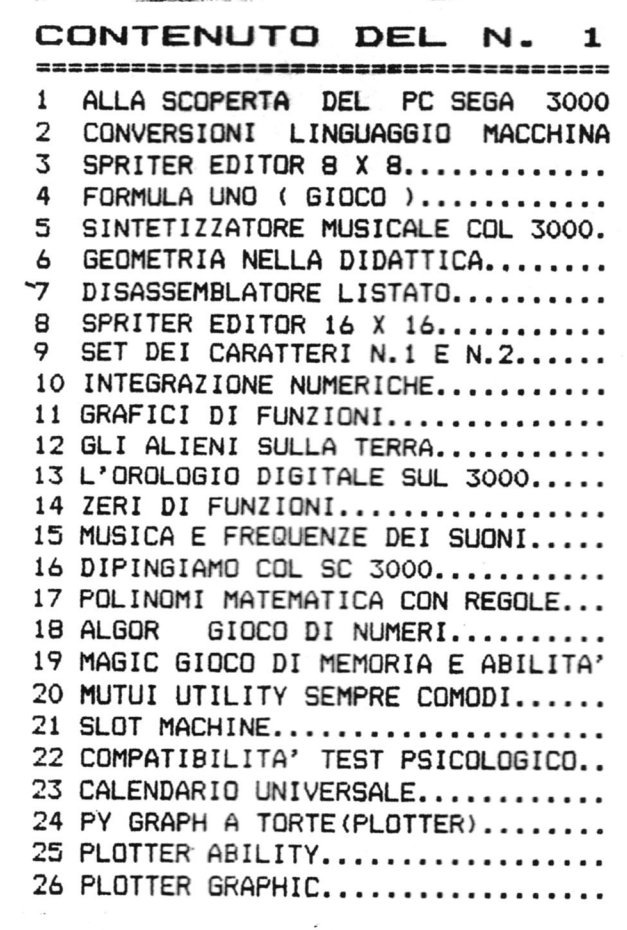

G

CONTENUTO DEL N.  $\overline{\mathbf{z}}$ COME SALVARE I DATI SUL 3000 (FILE  $\mathbf{1}$ 2 MAPPA DI MEMORIA DEL SEGA 3000... MAPPA VIDEO 16 K BYTE........... 3 4 INTERO SCHEMA ELETTRICO DEL 3000. 5 CENNI SUL LINGUAGGIO MACCHINA.... COS'E' IL LINGUAGGIO MACCHINA.... 6  $\overline{7}$ APPLICAZIONI DEL LINGUAGGIO MACCH 8 PROGRAMMA DI PATTERN E SPRITE.... IL MISSAGGIO COLORI.............  $\mathbf{Q}$ 10 PROGRAMMA GRAFICA TRIDIMENSIONALE 11 PROGRAMMA PROVE DI GRAFICA VIDEO. 12 PROGRAMMA GRAFICI DI FUNZIONI.... 13 FRA' MARTINO CAMPANARO GRAF/SUONI 14 BIORITMI IN GRAFICA VIDEOCOLOR... 15 SFIDA AL RODEO ................. 16 FABIO RISCICA IN CONCERTO....... 17 PROVE DI GRAFICA TRIDIMENSIONALE2 18 PROGRAMMA GRAFICA VIDEO COLOR.... 19 COMPUTER MIND................... 20 DISEGNAMO COI TASTI IN 15 COLORI. 21 I MIGLIORI GIOCHI DEL MESE....... 22 LA DAMA CINESE.................. 23 IL KILLER GIOCO D'AVVENTURA......

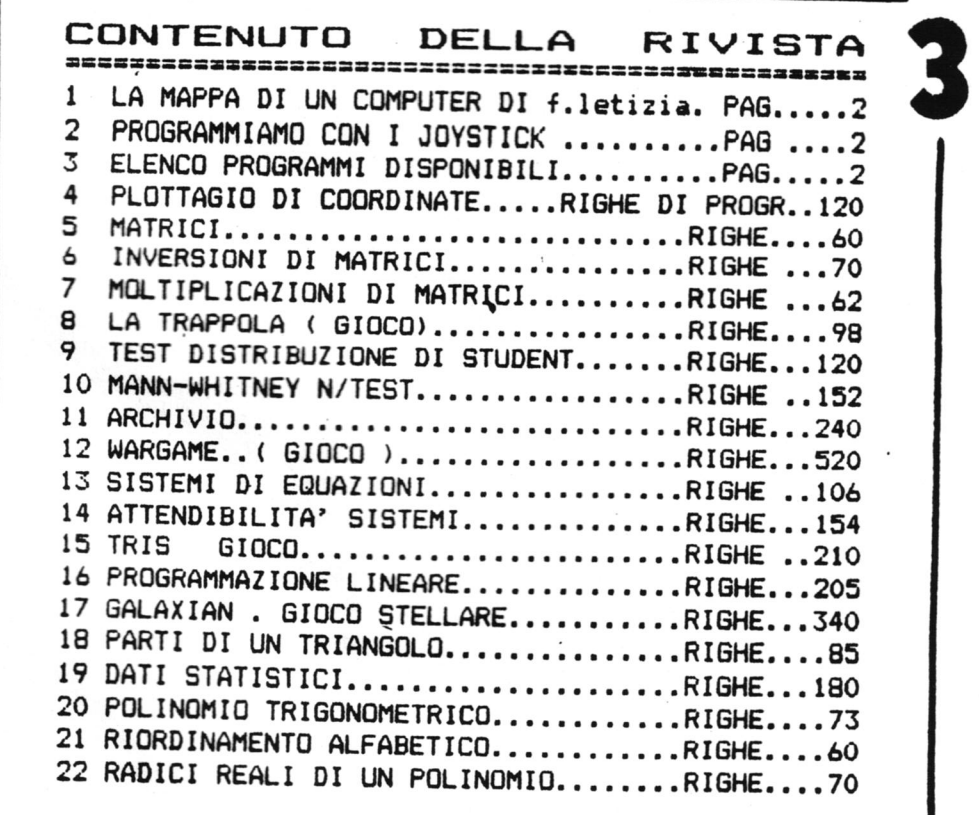

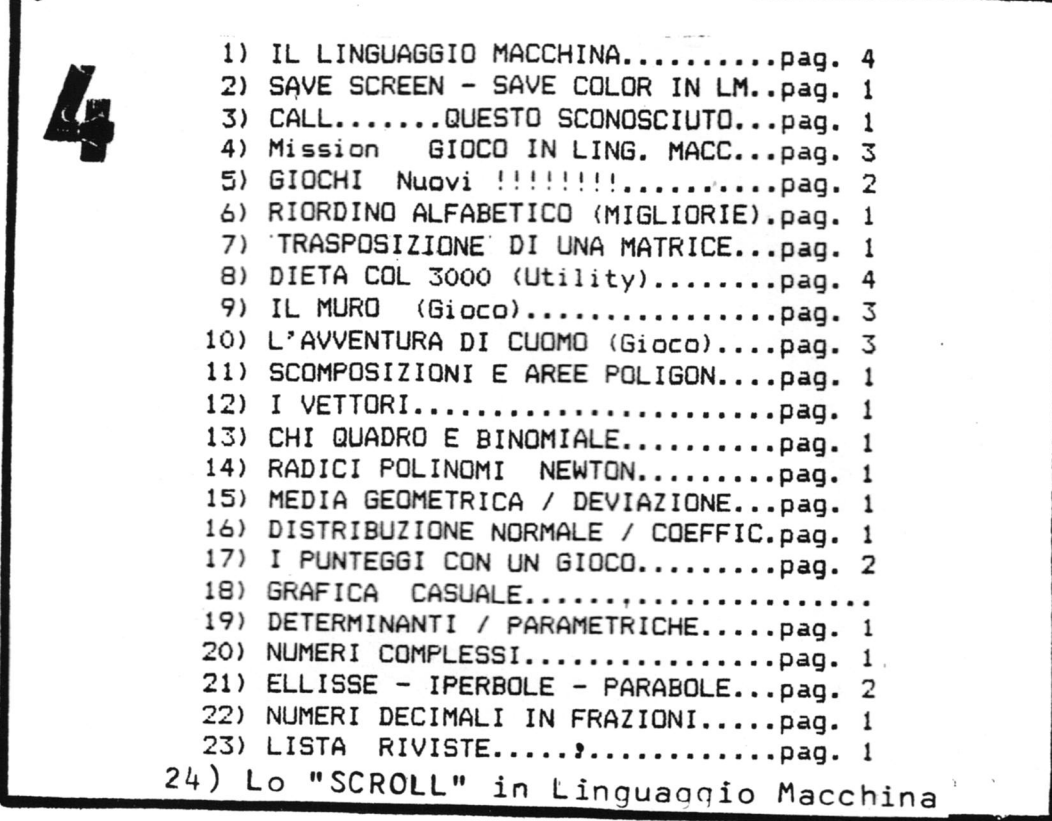

- 33) GRATTACELI : Il vostro biplano si trova sopra la città di NEW YORK per un'incursione aerea. A voi il compito di sganciare le bombe. Attenzione però!!! Ad ogni schermo che si supera la dif=<br>ficoltà aumenta ! Buona fortuna!!
- 34) SC-WALL : Famoso gioco da bar chiamato anche con il nome di "BLACK AUT ". Molto simpatico.

 $\ddot{\circ}$ 

- 35) SEA BATTLE : ( Battaglia nel mare ). Una battaglia navale con= tro il computer che decide la ridisposizione delle navi, coor=<br>dinate e fuoco. (3D)
- 36) GOLF: 3 buche indispensabile il joystick gioco simile al=<br>la cartuccia Il vento e il tipo di terreno creano degli osta= coli alla traiettoria della pallina.
- 37) MISSION : Un elicottero sorvola la città di NEW YORK. Dovete<br>cercare di distruggere la base con i vostri laser. LING. MACCH.<br>ATTENZIONE ! Questo gioco funziona con il linguaggio III B !!
- 38) POKER: Visualizzazione delle carte. Una bellissima partita con il vs.  $SC-3000$ .
- 39) ATTERRAGGIO : Devi gettarti dall'aereo poi aprire il paracadute stando attento alla forza del vento e ai secondi che mancano ad arrivare a terra. Solo Joystick.

OGNI PROGRAMMA E' SU 1 CASSETTA. COSTO DELLA CASSETTA £. 5000 SALVO INDICAZIONE DIVERSA. PAGAMENTO ANTICIPA=<br>TO A MEZZO VAGLIA/ASSEGNO. PER I NON SOCI CORRISPON =<br>DENTI IL PREZZO E' RADDOPPIATO SIA CASSETTE CHE RIVIS=<br>TA. I SOCI SONO COLORO CHE COLLABORANO CON PROGRAMMI,<br>NOTI

- $(23)$ GALAXIAN : Allarme rosso: una tempesta ha distrutto il tunnel nell'incrocio andro-megqa Sirio 2. Riuscirai con la tua navicel= la a salvare il maggior numero possibile di solariani prima che si perdino nello spazio profondo? Non sarà facile conquistare i<br>2000 punti necessari alla discesa della nave madre!!!
	- 24) Il muro : Gioco dei Mattoni. Devi demolire i mattoni con il perfetto rimbalzo della paliina.
	- 25) DISEGNARE CON LA TASTIERA : Disegna con la penna quello che vuoi : Hai a disposizione 14 colori ! Direzioni : obliquo, verticale e orizzontale.
	- 26) PI GRAPH : Disegna varie figure geometriche con la stampante .<br>Bello:
	- 27) BATTAGLIA NAVALE : Sei il comandante Nemo a bordo del tuo Nauti= lus e attraverso il periscopio vedi delle navi che stanno per svelare il tuo segreto: L' unica soluzione 6 quella di silular= le: 20 siluri a disposizione.
- 28) SALVATAGGIO : In questo gioco bisogna cercare di salvare l'omi= no in mare, con l'elicottero il quale deve stare attento all'on= da, ai deltaplano e sopratutto al fuel il quale fara presto a da, al deltaplano e sopratutto al fuel il quale farà presto a<br>finire se l'elicottero non farà rifornimento in volo.
- 29) SPIDER : Sei il difensore della base lunare ZX. Dopo l'atterrag= gio iniziera l'attacco dei temibili mostri SPIDER, che dovrai colpire. La battaglia continuerà poi con la tua difesa aerea . Se 2 super mostri, o 1' intero plotone 6 mini-mostri, riusciran= no ad atterrare conquisteranno cosi la base lunare ZX. Per sal= vare la base e tornare indietro dovrai colpire 55 mostri ( 3000 punti ). JOYST. e TASTIERA
- .<br>TOPOLINI : Questo è il più bel gioco fatto finora.  $30)$ Nel primo schema il topolino bianco deve riuscire a prendere i bastoncini, che dovrà poi portare sulla scala incompleta.....; nel secondo schema ci sarà il topino appeso alla grwe dovrai<br>mandare l'acqua dritta nell' imboccatura della vasca........; nel terzo schema il topo aggrappato alla fune si deve tuffare nelle 5-6 cisterne......
	- $3<sup>i</sup>$ ) G. MEN : Il motoscafino dovrà arrivare in fondo al fiume senza passare sopra le bombe che sono state fatte vedere all'inizio del gioco. Avenuo portato i missili a destinazione si potra giocare il secondo sehema. Anche nel secondo schema si vedran= no per un momento le posizioni delle bombe che dovranno esse= re colpite con i missili di cui abbiamo parlato prima. Qui si dovra colpire un aereo.
	- 32) L' AVVENrURA : Gioco di avventura molto divertente, dovete ris= pondere alle domande che vi pone il computer con 'est','ovest', "sud','nord', andando avanti con il gioco incontrerete una tor= Cia che potra' essere molto utile, ora vedo....una grotta......

### OCCASIONI !!!!!

 $2\zeta$ 

IL NOSTRO SOCIO RICCARDO DI ROMA CEDE IL SUO PLOTTER SP - 400 per lire 300.000.<br>Telefonare allo 06 7475772. UNO EIN SEDE NUOVO A L.290'000!

MARCELLO DI TORRI DI QUARTESOLO (VI) CERCA PROGRAMMI DI DIDATTICA PER SCUOLE ELEMENTARI POSSIBILMENTE CON GRAFICA. INVIARE ELENCO, COSTQ E DESCRIZIONE DEI PROGRAMMI (solo didattica). scrivere a: MARCELLO Via Longare 29 TORRI DI QUARTESOLO (VI)

PREMIO DI LIRE 50.000 CHI INVIA UN PROGRAMMA INTERAMENTE IN LINGUAGGIO MACCHINA, CON LISTATO E DESCRIZIONE PROGRAMMA. Minimo 5 K.

UN' ALTRO SOCIO DI VICENZA VENDE IL SUO PLOTTER A LIRE 300.000 - Nuovo, con 3<br>programmi di grafica dimostrativi e 10 cassette giochi: Defender - Atomic 1 - Le scale - Robot - Labirinto - Palloncini - Paracadutisti - Killer - Bomber - Tris telefonare al club 0444/36669.

Altra favolosa occasione: Offerta da un socio il nuovo ( e mai usato ) computer da 32K,le 4 riviste del 'TUTTO SEGA'. Cede tutto per passaggio a un sistema piu'<br>grande a sole lire 390.000. Telefonare a Vittoria (valore 580.000) al 0444/42678 SE AVETE UN' AMICO NON FATE PERDERGLI QUESTA OCCASIONE.

IL SOCIO FRANCESCHETTI HA RICEVUTO IN REGALO CONTEMPORANEAMENTE 2 SEGA 3000 PER<br>IL SUO COMPLEANNO. ANCORA IMBALLATO E QUINDI MAI USATO NE CEDE UNO A UN PREZZO<br>ECCEZIONALE. LIRE 280.000. TELEFONARE AL CLUB 0444 36669. AG

SE AVETE UN AMICO CHE DESIDERA E CERCA UN TEXAS TI 99 4/A, FABIO DI VICENZA NE<br>HA UNO ANCORA NUOVO IMBALLATO.UN REGALO CHE POI HA CAMBIATO CON IL SEGA DA NOI<br>COMPUTER, CAVO REGISTRATORE, REGISTRATORE SANIO SLIM 3, MODULATO

AVETE QUALCOSA DA VENDERE, CERCATE QUALCOSA DI PARTICOLARE ??? SCRIVETE, QUESTA PAGINA E' TUTTA VOSTRA! MI RACCOMANDO SINTETICI E INDIRIZZO BEN CHIARO. CHIARO?

#### OFFERTA DEL **MESE**

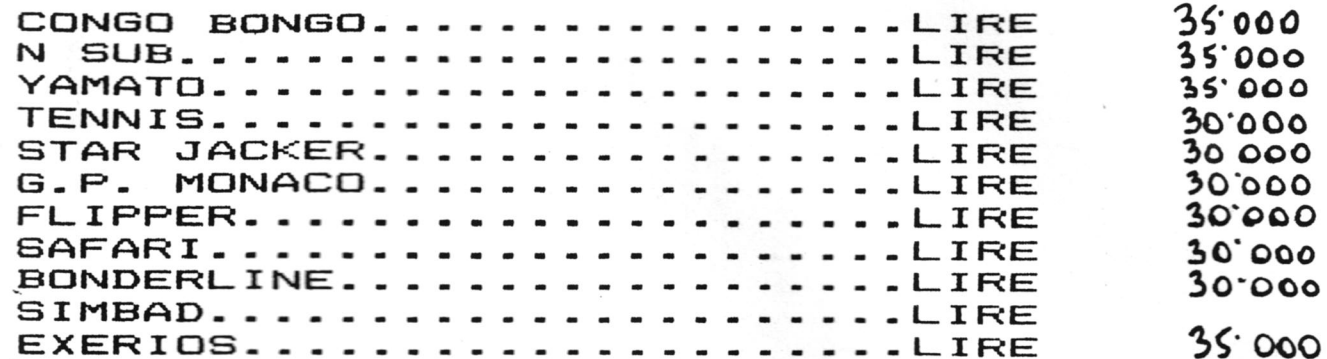

#### PERIFERICHE

 $\mathbf{h}$ 

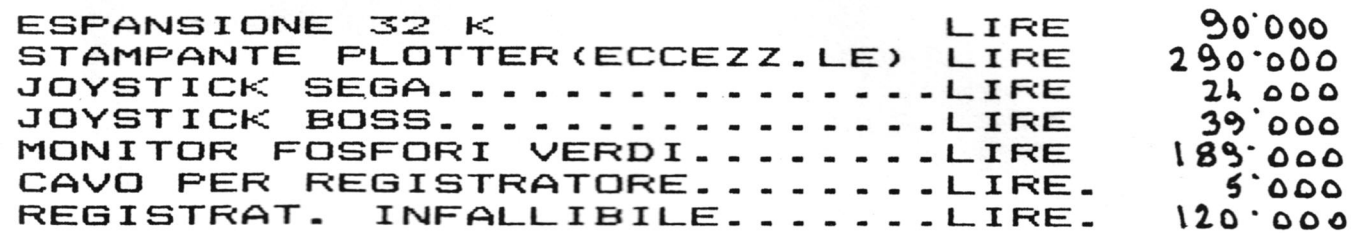

E PER I VOSTRI AMICI **33532055555555555555** 

 $32$ 3000<sup>0</sup>CON K E 10 CASSETTE DI GIOCHI **SEGA** 340.000 GIA' LIRE IVATO E RIPETO CON 10 GIOCHI FANTASTICI. NON FATE PERDERE LA OCCASIONE AI VOSTRI AMICI.

SOPRA  $F1NQ$ ALL'ESAURINE NTO SONO  $1$   $PRE221$ DELLA SCORTA IN OFFERTA

#### O C C A S I O N I

UN' ALTRO SOCIO DI VICENZA VENDE IL SUO PLOTTER A LIRE 300.000 - Nuovo, con 3 programmi di grafica dimostrativi e 10 cassette giochi: Defender - Atomic 1 - Le scale - Robot - Labirinto - Palloncini - Paracadutisti - Killer - Bomber - Tris telefonare al club 0444/36669.

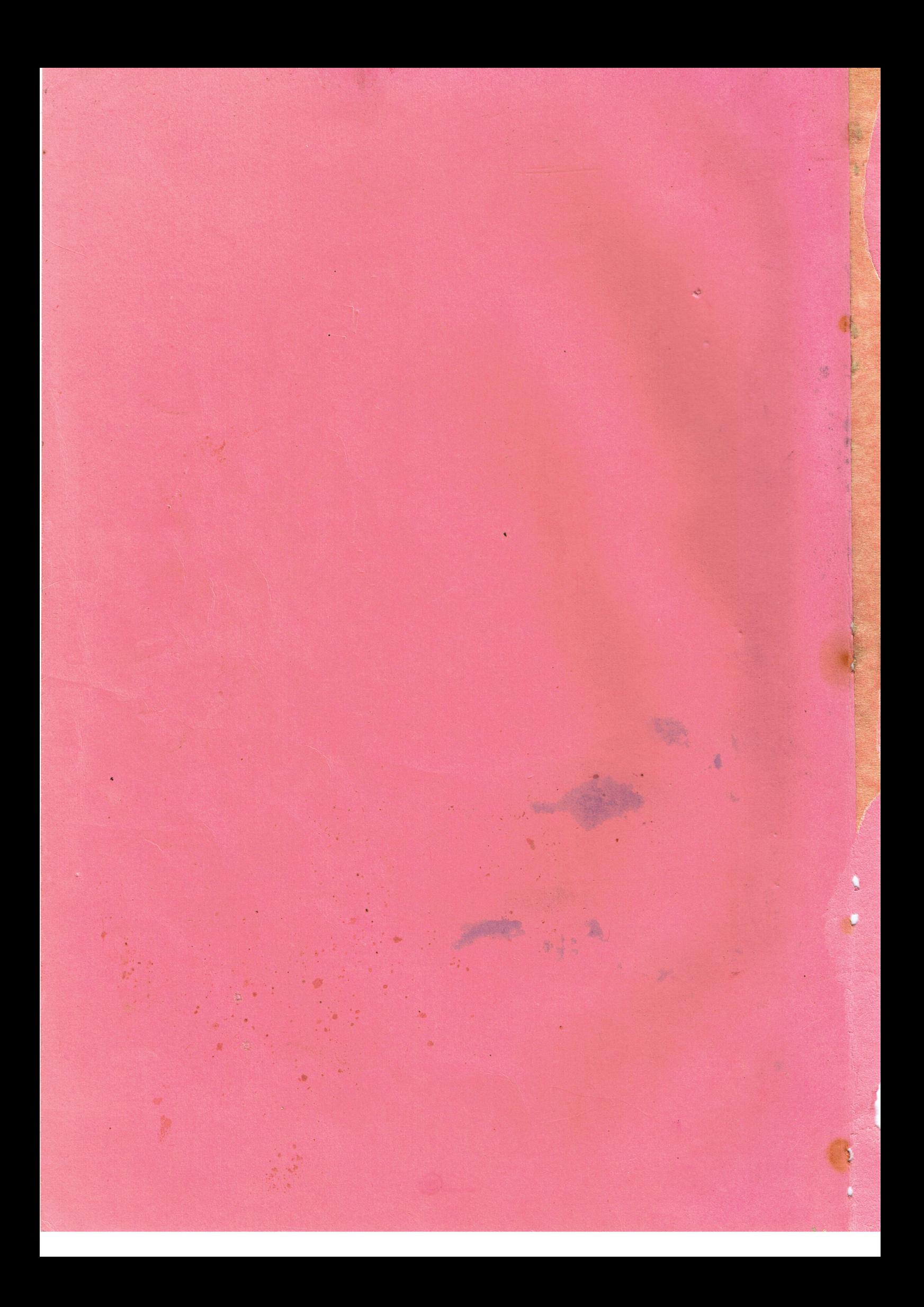